СОГЛАСОВАНО **УТВЕРЖДАЮ** Генеральный директор, Генеральный директор ООО «Л Кард» OOO «IHIPM» eelee K.B. III eruhuh - П.В.Белоцерковская 2016 г. 22 2016 г. 02  $\rightarrow$  $K_{TC}$  $\mathcal{V}$  $\sqrt{\Pi}$ . «Испытательный центр разработок в области метрологии CKOBCKAR

# ИЗМЕРИТЕЛИ ЭЛЕКТРИЧЕСКИХ ПАРАМЕТРОВ КАЧЕСТВА, МОЩНОСТИ И КОЛИЧЕСТВА ЭЛЕКТРИЧЕСКОЙ ЭНЕРГИИ ТЕЛЕМЕТРИЧЕСКИЕ **LPW-305**

Методика поверки

ДЛИЖ.411722.0001 МП

г. Видное 2016 г.

## Содержание

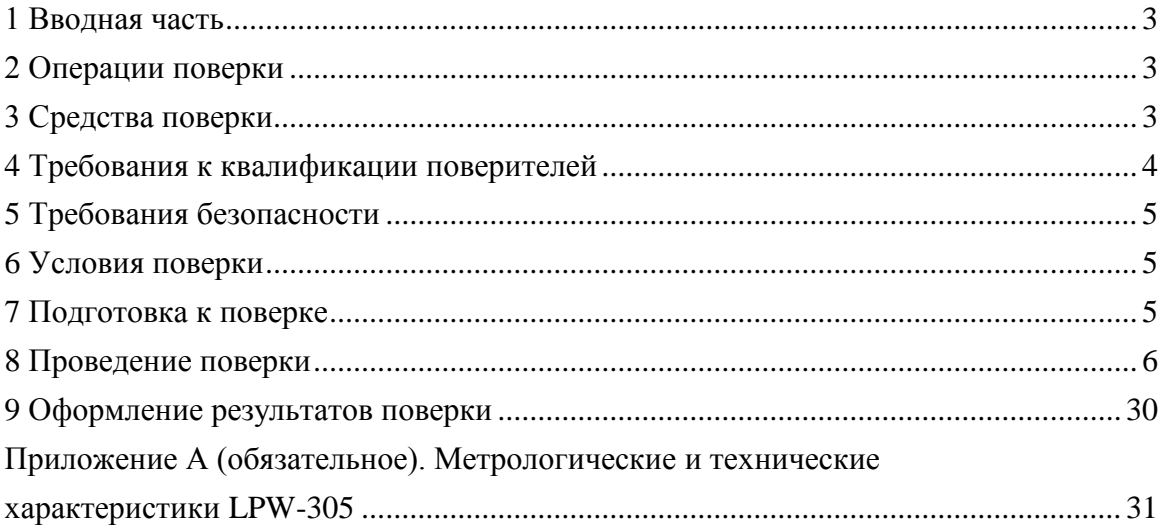

#### <span id="page-2-0"></span>**1 ВВОДНАЯ ЧАСТЬ**

1.1 Настоящая методика поверки устанавливает методы и средства первичной и периодической поверок измерителей электрических параметров качества, мощности и количества электрической энергии телеметрических LPW-305 (далее по тексту – LPW-305).

1.2 LPW-305 подлежат поверке с периодичностью, устанавливаемой потребителем с учѐтом режимов и интенсивности эксплуатации, но не реже одного раза в три года.

## <span id="page-2-1"></span>**2 ОПЕРАЦИИ ПОВЕРКИ**

2.1 При проведении поверки выполняют операции, указанные в таблице 1.

Таблица 1

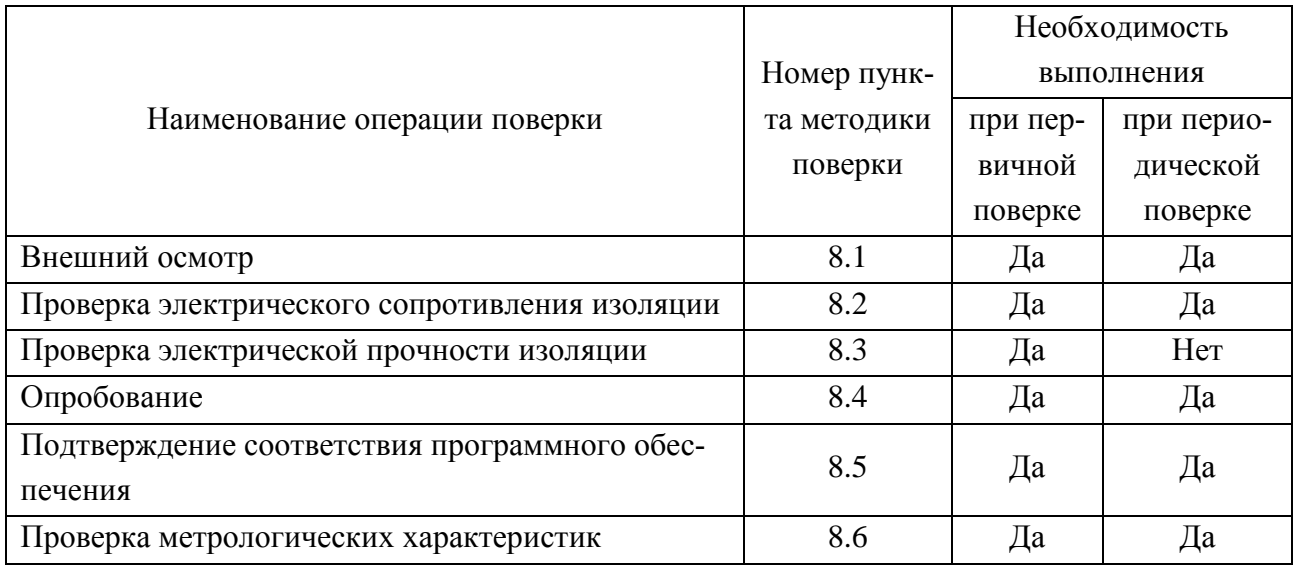

## <span id="page-2-2"></span>**3 СРЕДСТВА ПОВЕРКИ**

3.1 Перечень средств измерений, используемых при поверке, приведѐн в таблице 2.

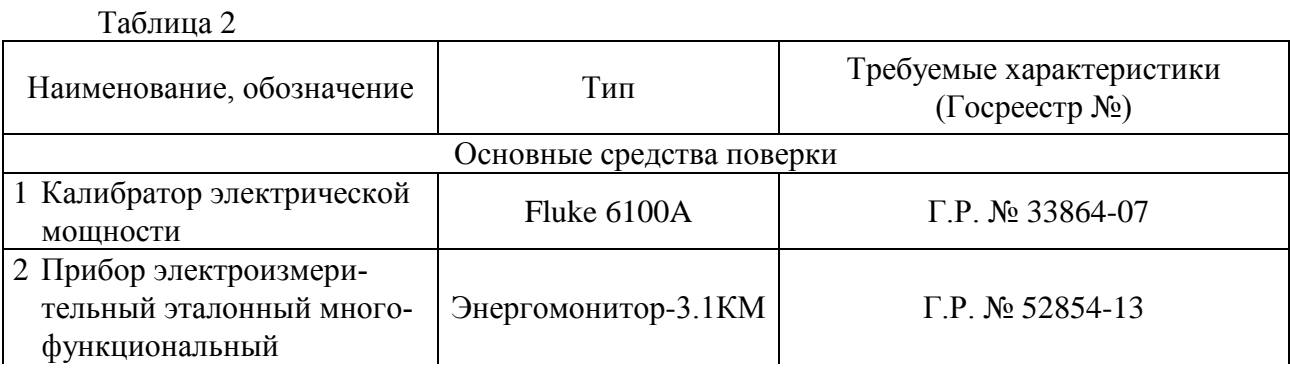

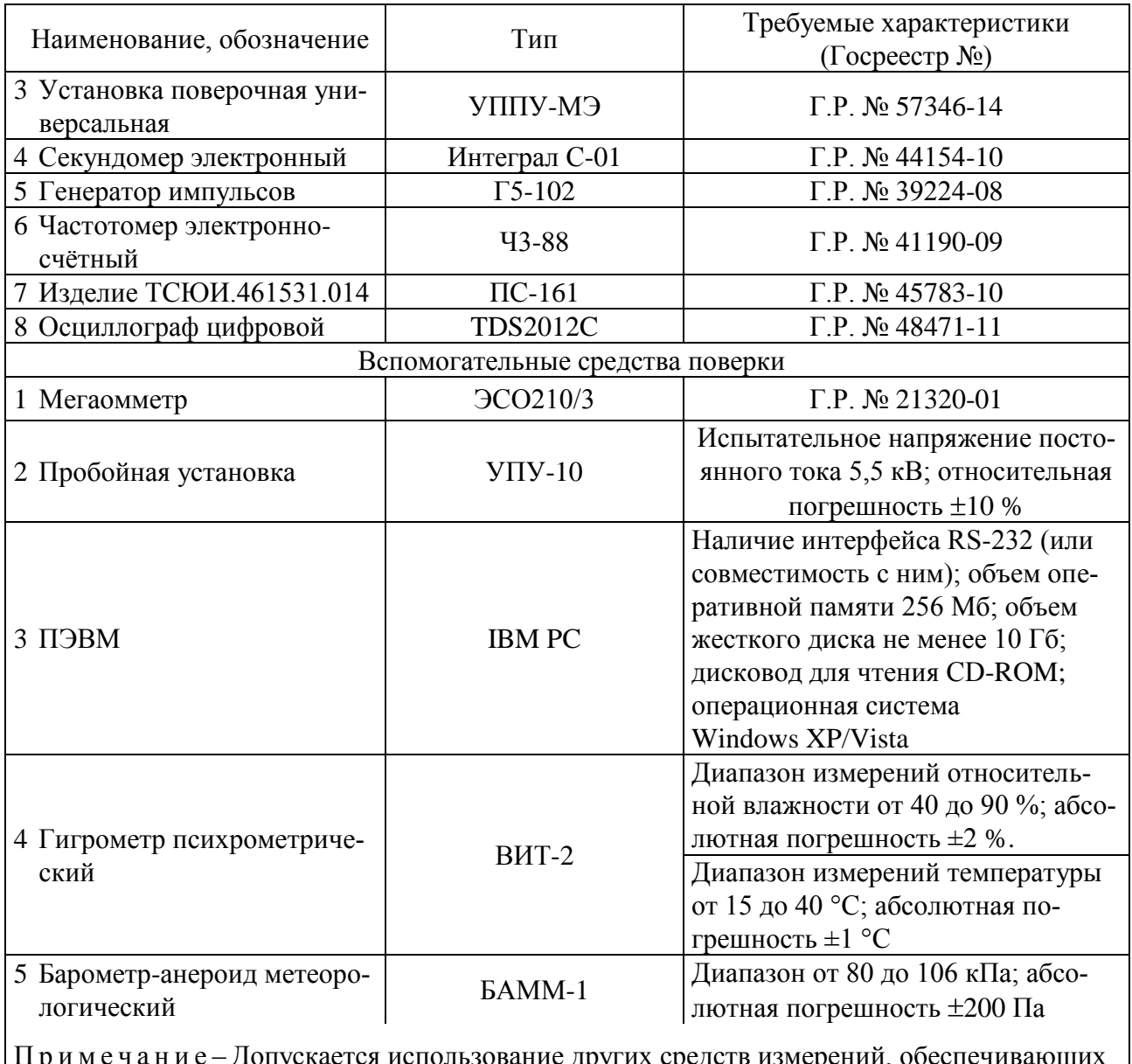

<span id="page-3-0"></span>П р и м е ч а н и е – Допускается использование других средств измерений, обеспечивающих измерение соответствующих параметров с требуемой точностью

## **4 ТРЕБОВАНИЯ К КВАЛИФИКАЦИИ ПОВЕРИТЕЛЕЙ**

4.1 К проведению поверки допускают лиц, аттестованных в качестве поверителей средств измерений электрических величин.

4.2 Поверитель должен пройти инструктаж по технике безопасности и иметь действующее удостоверение на право работы в электроустановках с напряжением до 1000 В с квалификационной группой по электробезопасности не ниже III.

### **5 ТРЕБОВАНИЯ БЕЗОПАСНОСТИ**

<span id="page-4-0"></span>5.1 При проведении поверки должны быть соблюдены требования безопасности, установленные ГОСТ 12.3.019-80, «Правилами техники безопасности, при эксплуатации электроустановок потребителей», «Межотраслевыми правилами по охране труда (правилами безопасности) при эксплуатации электроустановок». Должны быть соблюдены также требования безопасности, изложенные в эксплуатационных документах на LPW-305 и применяемые средства измерений.

5.2 Средства поверки, которые подлежат заземлению, должны быть надежно заземлены. Подсоединение зажимов защитного заземления к контуру заземления должно производиться ранее других соединений, а отсоединение – после всех отсоединений.

#### <span id="page-4-1"></span>**6 УСЛОВИЯ ПОВЕРКИ**

<span id="page-4-3"></span>6.1 При проведении поверки должны соблюдаться нормальные условия применения:

- температура окружающего воздуха (20  $\pm$  5) °C;
- относительная влажность воздуха от 30 до 80 %;
- атмосферное давление от 80 до 106,7 кПа;
- напряжение питания переменного тока (220,0 $\pm$ 2,2) В для модификаций LPW-305-1 – LPW-305-6;
- частота (50,00 $\pm$ 0,15) Гц;
- напряжение питания постоянного тока от 12 до 24 В для модификации LPW-305- 7;
- форма кривой напряжения и тока синусоидальная, коэффициент искажения менее 2 %;
- постоянная магнитная индукция внешнего происхождения отсутствует;
- магнитная индукция внешнего происхождения при частоте 50  $\Gamma$ ц не более 0,05 мТл;
- радиочастотные электромагнитные поля от 30 кГц до 2 ГГц менее 1 В/м;
- кондуктивные помехи, наводимые радиочастотными полями от 15 кГц до 80 МГц – менее 1 В.

#### <span id="page-4-2"></span>**7 ПОДГОТОВКА К ПОВЕРКЕ**

7.1 Перед проведением поверки необходимо выполнить следующие подготовительные работы:

– провести технические и организационные мероприятия по обеспечению безопасности проводимых работ в соответствии с действующими положениями ГОСТ 12.2.007.0-75;

- выдержать устройства в условиях окружающей среды, указанных в п[.6.1,](#page-4-3) не менее 2 ч, если они находились в климатических условиях, отличающихся от указанных в п[.6.1;](#page-4-3)
- подготовить к работе средства измерений, используемые при поверке, в соответствии с руководствами по их эксплуатации (все средства измерений должны быть исправны и поверены).

## <span id="page-5-0"></span>**8 ПРОВЕДЕНИЕ ПОВЕРКИ**

### <span id="page-5-1"></span>8.1 Внешний осмотр

8.1.1 Внешний осмотр проводят по ГОСТ Р 8.656-2009 в соответствии с пунктом 10.1.

Результат внешнего осмотра считают положительным, если комплектность и серийный номер соответствуют указанным в паспорте, маркировка и надписи на наружных панелях соответствуют эксплуатационной документации, а также отсутствуют механические повреждения, способные повлиять на работоспособность LPW-305.

8.2 Проверка электрического сопротивления изоляции

<span id="page-5-2"></span>8.2.1 Проверку электрического сопротивления изоляции проводят между цепями, указанными в таблице 3, по ГОСТ Р 8.656-2009 в соответствии с пунктом 10.2 при помощи мегаомметра ЭСО210/3 (испытательное напряжение 1 кВ).

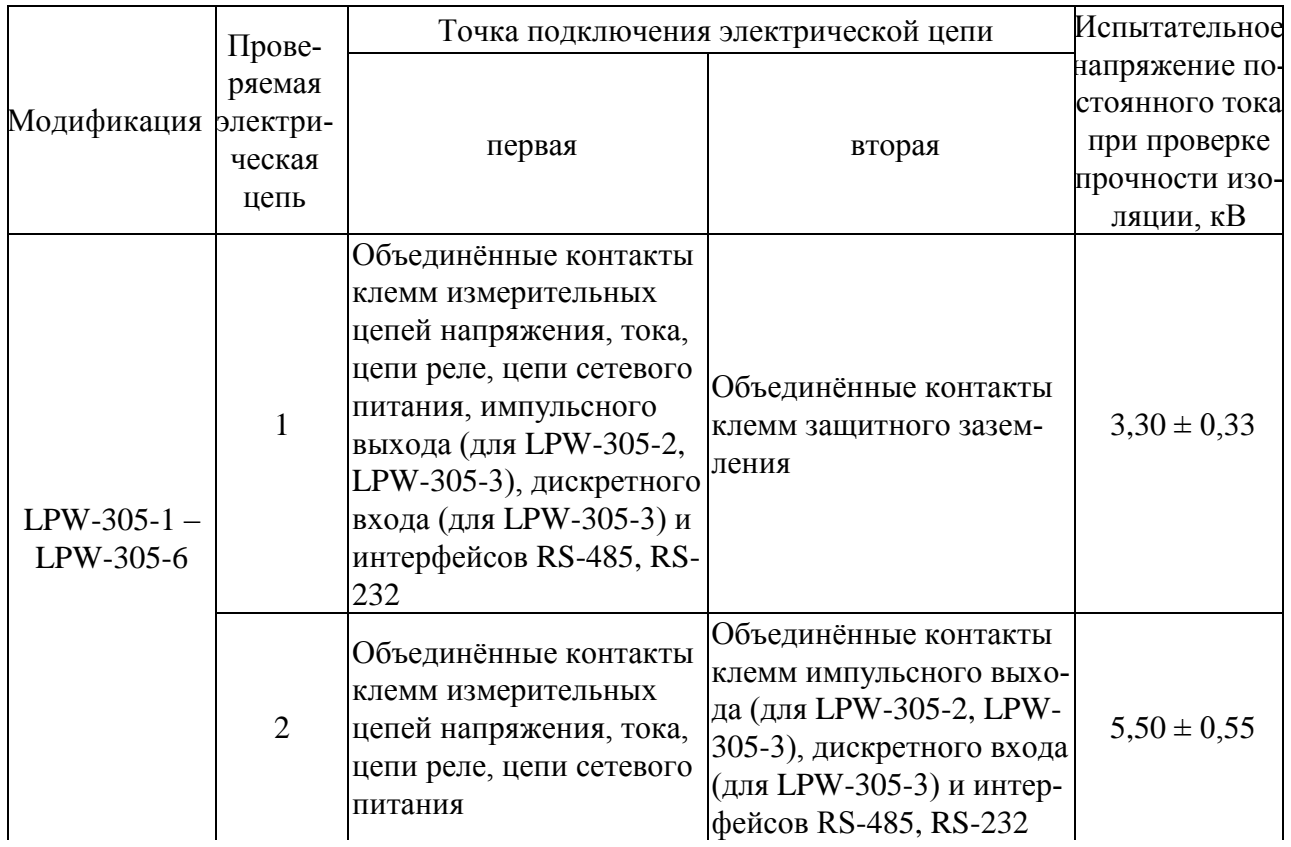

Таблица 3

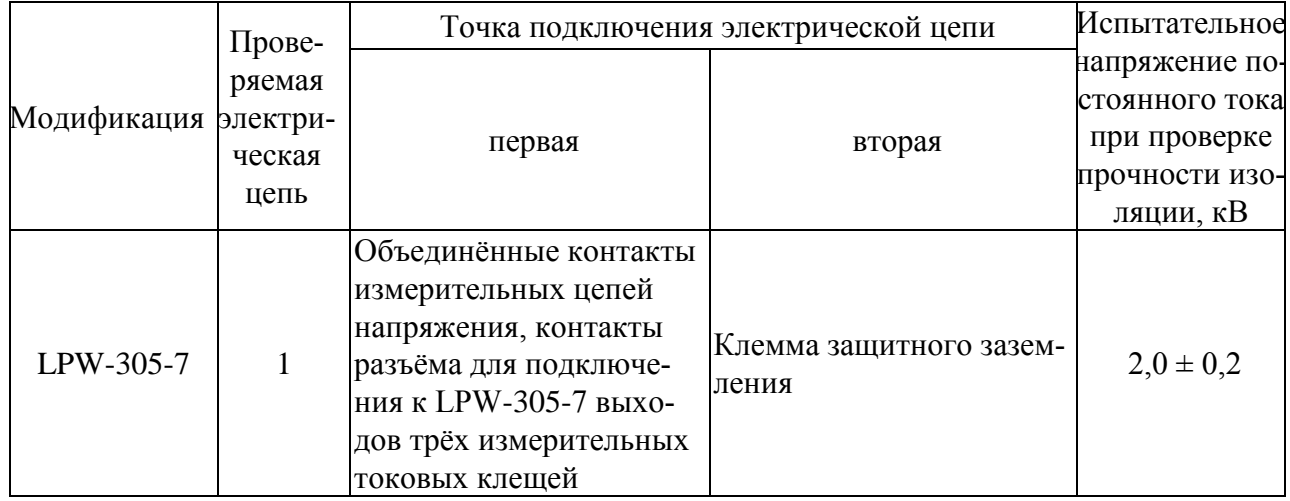

<span id="page-6-0"></span>Результаты проверки считают удовлетворительными, если измеренное значение сопротивления изоляции не менее 20 МОм.

8.3 Проверка электрической прочности изоляции

8.3.1 Проверку электрической прочности изоляции проводят по ГОСТ Р 8.656-2009 в соответствии с пунктом 10.3 при помощи пробойной установки УПУ-10. Проверку проводят между цепями, указанными в таблице 3.

Результаты проверки считают удовлетворительными, если не произошло пробоя изоляции или повторяющегося искрения. Появление коронного разряда или шума при испытаниях не является признаком неудовлетворительных результатов испытаний.

8.4 Опробование

<span id="page-6-3"></span><span id="page-6-1"></span>8.4.1 Опробование проводят по ГОСТ Р 8.656-2009 в соответствии с пунктом 10.4 в следующей последовательности:

<span id="page-6-2"></span>1) подготовить LPW-305 к работе согласно руководству по эксплуатации и подключить его к компьютеру по одному из интерфейсов передачи данных (RS-232, RS-485, Ethernet):

2) подключить LPW-305 к источнику питания напряжением, указанным в п.6.1;

3) с момента подачи питания на LPW-305 проконтролировать выполнение самодиагностики; по завершении процесса самодиагностики для LPW-305 с креплением на DIN-рейке проконтролировать появление на нижнем правом индикаторе сообщения об успешном тестировании функциональных узлов, для LPW-305 в портативном варианте -LPW-305-7 - проконтролировать свечение светодиодов «РАБ» и «ФАЗ» ((LPW-305-7 переходит в режим работы);

<span id="page-7-2"></span>4) включить компьютер и загрузить программу «LPWStudio II» (далее по тексту – программа), убедиться, что на экране монитора появилось соответствующее окно программы, в котором индицируется установка связи с LPW-305;

5) ввести текущее время в поле «Time» программы и нажать кнопку «Set»;

<span id="page-7-6"></span><span id="page-7-3"></span>6) зафиксировать для LPW-305 с креплением на DIN-рейке накопленные значения активной, реактивной и полной энергии в соответствующих полях программы;

7) отключить питание LPW-305 на время, равное 30 мин;

<span id="page-7-5"></span><span id="page-7-4"></span>8) подать питание на LPW-305 и зафиксировать отображаемое в поле «Time» время, а для LPW-305 с креплением на DIN-рейке зафиксировать также значения накопленной активной, реактивной и полной энергии в соответствующих полях программы.

Результаты опробования считают положительными, если:

– после выполнения самодиагностики LPW-305 с креплением на DIN-рейке на правом нижнем индикаторе отображается надпись «ОК»;

– в процессе выполнения самодиагностики LPW-305-7 светодиоды «РАБ» и «ФАЗ» после включения LPW-305-7 загорелись, затем по завершении процесса самодиагностики погасли на 1 с и вновь загорелись;

– установлена связь LPW-305 с компьютером после выполнения операции [4\);](#page-7-2)

– после выполнения операции [5\)](#page-7-3) для LPW-305 с креплением на DIN-рейке на индикаторе LPW-305 отображается введѐнное время;

– после выполнения операции [5\)](#page-7-3) для LPW-305-7 в окне программы отображается введѐнное время;

– время отображено корректно в окне программы после выполнения операций [7\),](#page-7-4) [8\);](#page-7-5)

– значения накопленной активной, реактивной и полной энергии после выполнения операции [8\)](#page-7-5) для LPW-305 с креплением на DIN-рейке соответствуют зафиксированным при выполнении операции [6\).](#page-7-6)

8.5 Подтверждение соответствия программного обеспечения

<span id="page-7-0"></span>8.5.1 Подтверждение программного обеспечения проводится в следующей последовательности:

1) выполнить операции  $1 - 4$  по п[.8.4.1;](#page-6-3)

2) проверить наименование и номер версии программного обеспечения (далее по тексту – ПО) в окне программы.

Результат проверки считается положительным, если наименование и номер версии ПО соответствует данным представленным в описании типа и руководстве по эксплуатации.

8.6 Проверка метрологических характеристик

<span id="page-7-7"></span><span id="page-7-1"></span>8.6.1 Технические и метрологические характеристики LPW-305 приведены в приложении А.

Номинальные значения фазного/междуфазного напряжения *Uном*:

– 230,9 В/400 В (режим работы «400 В»);

– 57,7 В/100 В (режим работы «100 В»).

Номинальные значения входного тока для всех модификаций LPW-305, кроме LPW-305-7,  $I_{\mu\alpha\mu}$ :

5 А (режим работы «5 А»);

1 А (режим работы «1 А»).

Значения погрешностей по результатам измерений (пп.8.6.2 – 8.6.13) рассчитывают в зависимости от способа нормирования погрешности (приложение А) по одной из формул  $(1) - (3)$ . Единицы измерений для показаний эталонного прибора и LPW-305, а также номинального значения измеряемой величины в формулах  $(1) - (3)$  должны быть олинаковыми.

Абсолютную погрешность измерений  $\Delta$  в единицах измеряемой величины рассчитывают по формуле:

$$
\Delta = X - X_0,\tag{1}
$$

где  $X_0$  – показание эталонного прибора;

 $X$ – показание LPW-305.

Относительную погрешность измерений  $\delta$  в процентах рассчитывают по формуле:

$$
\delta = \frac{X - X_0}{X_0} \times 100,\tag{2}
$$

где  $X_0$  – показание эталонного прибора;

 $X$ – показание LPW-305.

Приведённую погрешность измерений у в процентах рассчитывают по формуле:

$$
\gamma = \frac{X - X_0}{X_{\text{nom}}} \cdot 100,\tag{3}
$$

где  $X_0$  – показание эталонного прибора;

 $X$ - значение, измеренное LPW-305;

 $X_{\text{HOM}}$  – номинальное значение измеряемой величины.

<span id="page-8-0"></span>8.6.2 Проверку погрешностей измерений -

среднеквадратического значения фазного напряжения,

среднеквадратического значения междуфазного напряжения,

среднеквадратического значения фазного напряжения основной частоты, частоты,

отклонения частоты,

среднеквадратического значения фазного тока,

среднеквадратического значения фазного тока основной частоты,

угла фазового сдвига между фазными напряжениями основной частоты (первой гармоники).

угла фазового сдвига между *п*-ыми гармоническими составляющими фазных напряжений  $(n -$ порядок гармоники),

угла фазового сдвига между напряжением и током основной частоты (первой гармоники) одной фазы,

угла фазового сдвига между *n*-ыми гармоническими составляющими напряжения и тока одной фазы (*n* – порядок гармоники) –

проводят по ГОСТ Р 8.656-2009 в соответствии с пунктом 10.5.2 при следующих установленных попарно режимах работы:

– режим работы «400 В» и режим работы «5 А»;

– режим работы «400 В» и режим работы «1 А»;

– режим работы «100 В» и режим работы «5 А»;

– режим работы «100 В» и режим работы «1 А».

Измерения проводят в следующей последовательности:

<span id="page-9-3"></span><span id="page-9-1"></span>1) подключить приборы согласно структурной электрической схеме, приведённой на рисунке 1;

2) подготовить приборы к работе согласно эксплуатационной документации на них;

<span id="page-9-2"></span>3) загрузить в компьютер программу;

4) установить режим работы «400 В» в окне программы;

5) установить режим работы «5 А» в окне программы;

<span id="page-9-0"></span>6) поочерѐдно подать на вход LPW-305 с выходов калибратора электрической мощности Fluke 6100 A (далее по тексту – калибратор) испытательные сигналы  $A1 - A5$  с параметрами, указанными в таблицах 4 – 6, и зафиксировать результаты измерений, отображаемые в соответствующих окнах программы для каждого испытательного сигнала;

7) последовательно установить пары режимов «400 В» и «1 А», «100 В» и «5 А», «100 В» и «1 А» и выполнить операцию [6\)](#page-9-0) для каждой пары режимов;

8) рассчитать погрешности по результатам измерений в соответствии с п[.8.6.1.](#page-7-7)

Результаты определения погрешностей измерений считают положительными, если полученные значения погрешностей находятся в пределах, указанных в приложении А.

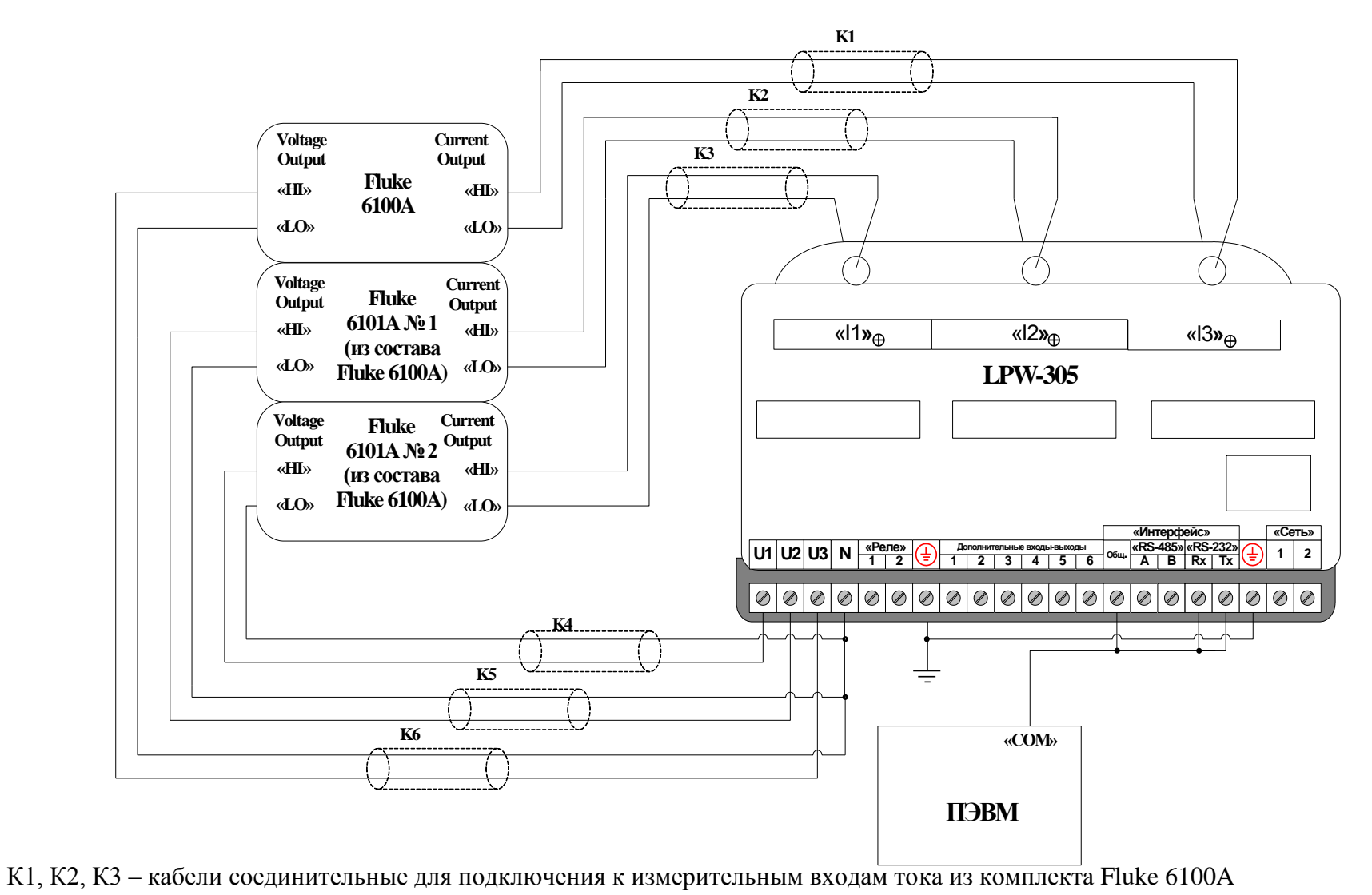

К4, К5, К6 – кабели соединительные для подключения к измерительным входам напряжений из комплекта Fluke 6100A Рисунок 1 – Схема электрическая структурная для определения метрологических характеристик LPW-305

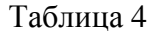

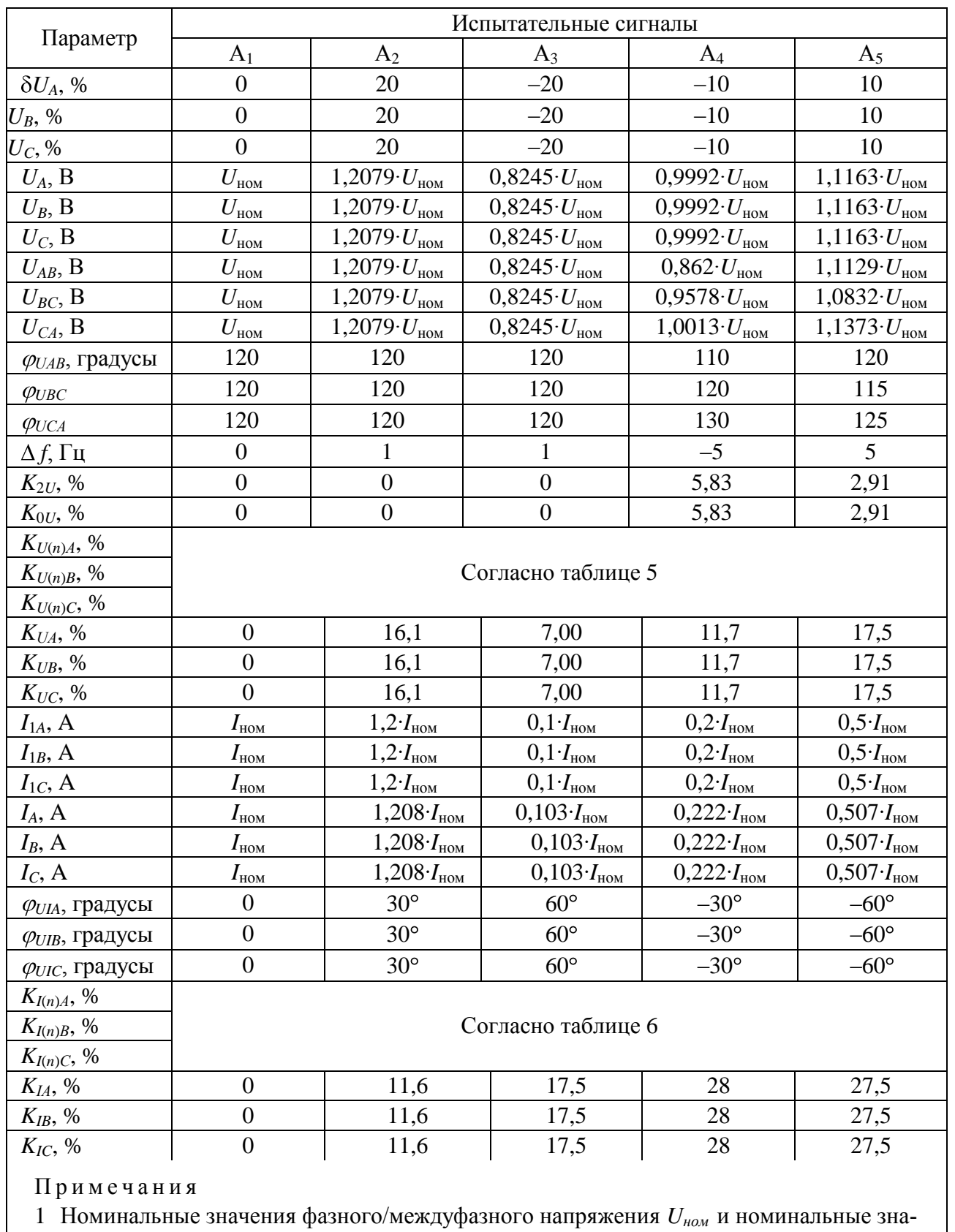

чения входного тока  $I_{\scriptscriptstyle HOM}$  приведены в п.8.6.1.

2 Условные обозначения параметров - в соответствии с ГОСТ 32144-2013, пояснения к условным обозначениям параметров приведены в приложении А

Таблица 5

| Порядок          | A <sub>1</sub>   |                  | A <sub>2</sub>   |                  | $A_3$        |                  | $A_4$      |                  | $A_5$      |                  |
|------------------|------------------|------------------|------------------|------------------|--------------|------------------|------------|------------------|------------|------------------|
| гармоники        | $K_{U(n)}$       | $\varphi_{U(n)}$ | $K_{U(n)},$      | $\varphi_{U(n)}$ | $K_{U(n)},$  | $\varphi_{U(n)}$ | $K_{U(n)}$ | $\varphi_{U(n)}$ | $K_{U(n)}$ | $\varphi_{U(n)}$ |
| $\boldsymbol{n}$ | $\%$             | градусы          | $\%$             | градусы          | $\%$         | градусы          | $\%$       | градусы          | $\%$       | градусы          |
| $\overline{2}$   | $\boldsymbol{0}$ | $\boldsymbol{0}$ | $\overline{0}$   | $\boldsymbol{0}$ | $\mathbf{1}$ | $\boldsymbol{0}$ | 2,00       | $\overline{0}$   | 3,00       | $\boldsymbol{0}$ |
| 3                | $\boldsymbol{0}$ | $\boldsymbol{0}$ | 10               | $\boldsymbol{0}$ | $\mathbf{1}$ | $\boldsymbol{0}$ | 5,00       | $\overline{0}$   | 7,50       | 30               |
| $\overline{4}$   | $\boldsymbol{0}$ | $\boldsymbol{0}$ | $\overline{0}$   | $\boldsymbol{0}$ | $\mathbf{1}$ | $\boldsymbol{0}$ | 1,00       | $\overline{0}$   | 1,50       | $\mathbf{0}$     |
| 5                | $\boldsymbol{0}$ | $\boldsymbol{0}$ | $\boldsymbol{0}$ | $\boldsymbol{0}$ | $\mathbf{1}$ | $\boldsymbol{0}$ | 6,00       | $\boldsymbol{0}$ | 9,00       | 60               |
| 6                | $\boldsymbol{0}$ | $\boldsymbol{0}$ | $\boldsymbol{0}$ | $\boldsymbol{0}$ | $\mathbf{1}$ | $\overline{0}$   | 0,50       | $\boldsymbol{0}$ | 0,75       | $\boldsymbol{0}$ |
| $\overline{7}$   | $\boldsymbol{0}$ | $\boldsymbol{0}$ | $\overline{0}$   | $\overline{0}$   | $\mathbf{1}$ | $\boldsymbol{0}$ | 5,00       | $\overline{0}$   | 7,50       | 90               |
| 8                | $\boldsymbol{0}$ | $\boldsymbol{0}$ | $\boldsymbol{0}$ | $\boldsymbol{0}$ | $\mathbf{1}$ | $\boldsymbol{0}$ | 0,50       | $\boldsymbol{0}$ | 0,75       | $\boldsymbol{0}$ |
| 9                | $\boldsymbol{0}$ | $\boldsymbol{0}$ | $\boldsymbol{0}$ | $\boldsymbol{0}$ | $\mathbf{1}$ | $\boldsymbol{0}$ | 1,50       | $\boldsymbol{0}$ | 2,25       | 120              |
| 10               | $\boldsymbol{0}$ | $\boldsymbol{0}$ | 10               | $\overline{0}$   | $\mathbf{1}$ | $\boldsymbol{0}$ | 0,50       | $\overline{0}$   | 0,75       | $\mathbf{0}$     |
| 11               | $\boldsymbol{0}$ | $\boldsymbol{0}$ | $\boldsymbol{0}$ | $\boldsymbol{0}$ | $\mathbf{1}$ | $\boldsymbol{0}$ | 3,50       | $\boldsymbol{0}$ | 5,25       | 150              |
| 12               | $\boldsymbol{0}$ | $\boldsymbol{0}$ | $\overline{0}$   | $\overline{0}$   | $\mathbf{1}$ | $\boldsymbol{0}$ | 0,20       | $\overline{0}$   | 0,30       | $\overline{0}$   |
| 13               | $\boldsymbol{0}$ | $\boldsymbol{0}$ | $\boldsymbol{0}$ | $\boldsymbol{0}$ | $\mathbf{1}$ | $\boldsymbol{0}$ | 3,00       | $\boldsymbol{0}$ | 4,50       | 180              |
| 14               | $\boldsymbol{0}$ | $\boldsymbol{0}$ | $\boldsymbol{0}$ | $\boldsymbol{0}$ | $\mathbf{1}$ | $\boldsymbol{0}$ | 0,20       | $\boldsymbol{0}$ | 0,30       | $\boldsymbol{0}$ |
| 15               | $\boldsymbol{0}$ | $\boldsymbol{0}$ | $\overline{0}$   | $\boldsymbol{0}$ | $\mathbf{1}$ | $\boldsymbol{0}$ | 0,30       | $\overline{0}$   | 0,45       | $-150$           |
| 16               | $\boldsymbol{0}$ | $\boldsymbol{0}$ | $\boldsymbol{0}$ | $\boldsymbol{0}$ | $\mathbf{1}$ | $\boldsymbol{0}$ | 0,20       | $\boldsymbol{0}$ | 0,30       | $\boldsymbol{0}$ |
| 17               | $\boldsymbol{0}$ | $\boldsymbol{0}$ | $\boldsymbol{0}$ | $\boldsymbol{0}$ | $\mathbf{1}$ | $\boldsymbol{0}$ | 2,00       | $\boldsymbol{0}$ | 3,00       | $-120$           |
| 18               | $\boldsymbol{0}$ | $\boldsymbol{0}$ | $\overline{0}$   | $\boldsymbol{0}$ | $\mathbf{1}$ | $\boldsymbol{0}$ | 0,20       | $\overline{0}$   | 0,30       | $\overline{0}$   |
| 19               | $\boldsymbol{0}$ | $\boldsymbol{0}$ | $\boldsymbol{0}$ | $\boldsymbol{0}$ | $\mathbf{1}$ | $\boldsymbol{0}$ | 1,50       | $\boldsymbol{0}$ | 2,25       | $-90$            |
| 20               | $\boldsymbol{0}$ | $\boldsymbol{0}$ | 5                | $\boldsymbol{0}$ | $\mathbf{1}$ | $\boldsymbol{0}$ | 0,20       | $\overline{0}$   | 0,30       | $\boldsymbol{0}$ |
| 21               | $\boldsymbol{0}$ | $\boldsymbol{0}$ | $\boldsymbol{0}$ | $\boldsymbol{0}$ | $\mathbf{1}$ | $\boldsymbol{0}$ | 0,20       | $\boldsymbol{0}$ | 0,30       | $-60$            |
| 22               | $\boldsymbol{0}$ | $\boldsymbol{0}$ | $\boldsymbol{0}$ | $\boldsymbol{0}$ | $\mathbf{1}$ | $\boldsymbol{0}$ | 0,20       | $\overline{0}$   | 0,30       | $\overline{0}$   |
| 23               | $\boldsymbol{0}$ | $\boldsymbol{0}$ | $\boldsymbol{0}$ | $\boldsymbol{0}$ | $\mathbf{1}$ | $\boldsymbol{0}$ | 1,50       | $\boldsymbol{0}$ | 2,25       | $-30$            |
| 24               | $\boldsymbol{0}$ | $\boldsymbol{0}$ | $\boldsymbol{0}$ | $\boldsymbol{0}$ | $\mathbf{1}$ | $\boldsymbol{0}$ | 0,20       | $\boldsymbol{0}$ | 0,30       | $\boldsymbol{0}$ |
| 25               | $\boldsymbol{0}$ | $\boldsymbol{0}$ | $\boldsymbol{0}$ | $\boldsymbol{0}$ | $\mathbf{1}$ | $\boldsymbol{0}$ | 1,50       | $\boldsymbol{0}$ | 2,25       | $\boldsymbol{0}$ |
| 26               | $\boldsymbol{0}$ | $\boldsymbol{0}$ | $\boldsymbol{0}$ | $\boldsymbol{0}$ | $\mathbf{1}$ | $\boldsymbol{0}$ | 0,20       | $\boldsymbol{0}$ | 0,30       | $\boldsymbol{0}$ |
| 27               | $\overline{0}$   | $\boldsymbol{0}$ | $\overline{0}$   | $\overline{0}$   | $\mathbf{1}$ | $\boldsymbol{0}$ | 0,20       | $\boldsymbol{0}$ | 0,30       | 30               |
| 28               | $\boldsymbol{0}$ | $\boldsymbol{0}$ | $\overline{0}$   | $\boldsymbol{0}$ | $\mathbf{1}$ | $\boldsymbol{0}$ | 0,20       | $\overline{0}$   | 0,30       | $\overline{0}$   |
| 29               | $\boldsymbol{0}$ | $\boldsymbol{0}$ | $\overline{0}$   | $\boldsymbol{0}$ | $\mathbf{1}$ | $\boldsymbol{0}$ | 1,32       | $\boldsymbol{0}$ | 1,92       | 60               |
| 30               | $\boldsymbol{0}$ | $\boldsymbol{0}$ | 5                | $\boldsymbol{0}$ | $\mathbf{1}$ | $\boldsymbol{0}$ | 0,20       | $\boldsymbol{0}$ | 0,30       | $\mathbf{0}$     |
| 31               | $\boldsymbol{0}$ | $\boldsymbol{0}$ | $\boldsymbol{0}$ | $\boldsymbol{0}$ | $\mathbf{1}$ | $\boldsymbol{0}$ | 1,25       | $\boldsymbol{0}$ | 1,86       | 90               |
| 32               | $\boldsymbol{0}$ | $\boldsymbol{0}$ | $\overline{0}$   | $\boldsymbol{0}$ | $\mathbf{1}$ | $\boldsymbol{0}$ | 0,20       | $\overline{0}$   | 0,30       | $\overline{0}$   |
| 33               | $\boldsymbol{0}$ | $\boldsymbol{0}$ | $\boldsymbol{0}$ | $\boldsymbol{0}$ | $\mathbf{1}$ | $\boldsymbol{0}$ | 0,20       | $\boldsymbol{0}$ | 0,30       | 120              |
| 34               | $\boldsymbol{0}$ | $\boldsymbol{0}$ | $\boldsymbol{0}$ | $\boldsymbol{0}$ | $\mathbf{1}$ | $\boldsymbol{0}$ | 0,20       | $\overline{0}$   | 0,30       | $0^{\circ}$      |
| 35               | $\boldsymbol{0}$ | $\boldsymbol{0}$ | $\boldsymbol{0}$ | $\boldsymbol{0}$ | $\mathbf{1}$ | $\boldsymbol{0}$ | 1,13       | $\boldsymbol{0}$ | 1,70       | $150^\circ$      |
| 36               | $\boldsymbol{0}$ | $\boldsymbol{0}$ | $\boldsymbol{0}$ | $\boldsymbol{0}$ | $\mathbf{1}$ | $\boldsymbol{0}$ | 0,20       | $\boldsymbol{0}$ | 0,30       | $\boldsymbol{0}$ |

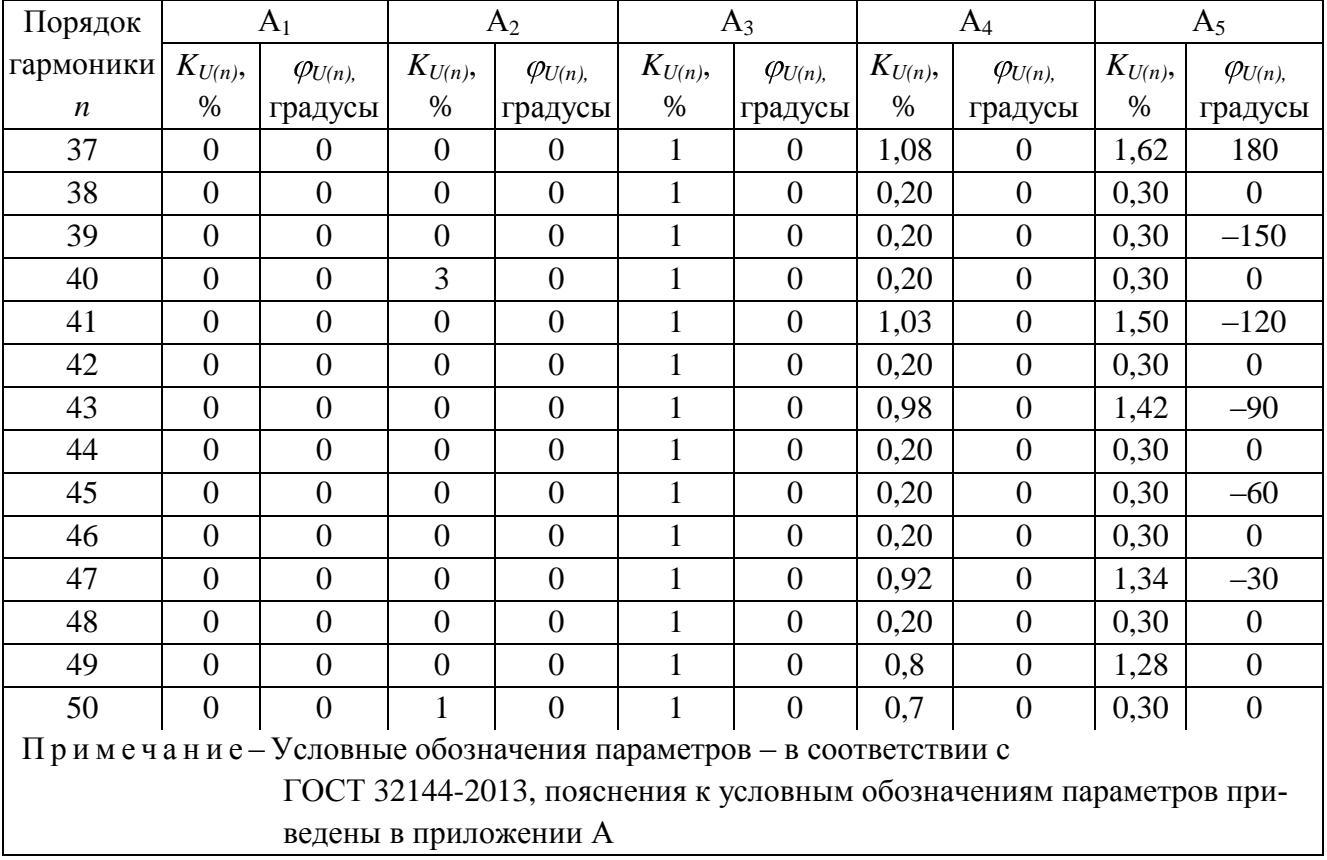

Таблица 6

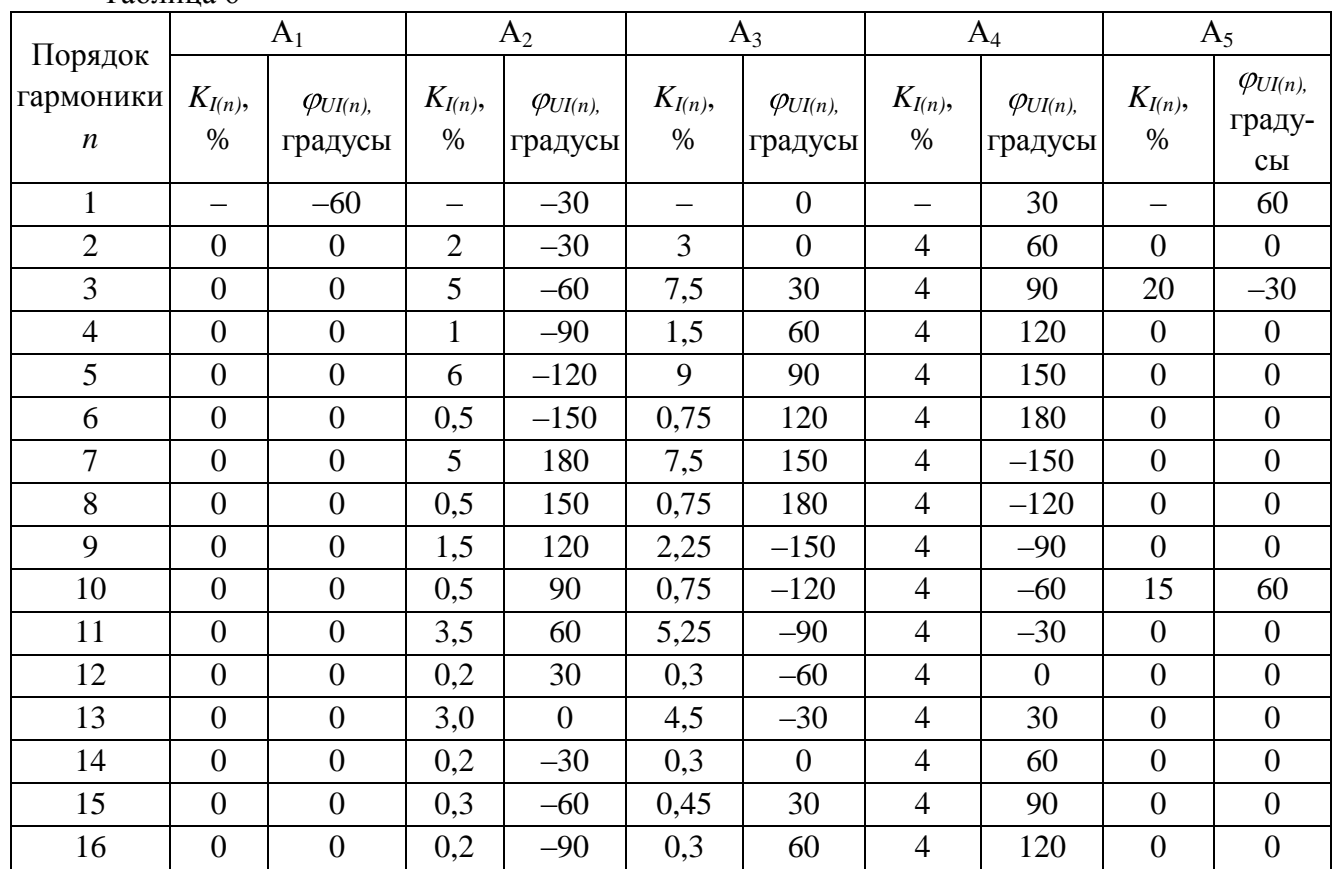

| Порядок          | A <sub>1</sub>   |                   | A <sub>2</sub> |                   | $A_3$      |                   | $A_4$          |                    | $A_5$            |                              |
|------------------|------------------|-------------------|----------------|-------------------|------------|-------------------|----------------|--------------------|------------------|------------------------------|
| гармоники        | $K_{I(n)}$       | $\varphi_{UI(n)}$ | $K_{I(n)}$     | $\varphi_{UI(n)}$ | $K_{I(n)}$ | $\varphi_{UI(n)}$ | $K_{I(n)}$     | $\varphi_{UI(n),}$ | $K_{I(n)},$      | $\varphi_{UI(n),}$<br>граду- |
| $\boldsymbol{n}$ | $\%$             | градусы           | $\%$           | градусы           | $\%$       | градусы           | $\%$           | градусы            | $\%$             | $С b$                        |
| 17               | $\overline{0}$   | $\boldsymbol{0}$  | 0,2            | $-120$            | 3          | 90                | $\overline{4}$ | 150                | $\boldsymbol{0}$ | $\boldsymbol{0}$             |
| 18               | $\overline{0}$   | $\overline{0}$    | 0,2            | $-150$            | 0,3        | 120               | $\overline{4}$ | 180                | $\overline{0}$   | $\overline{0}$               |
| 19               | $\boldsymbol{0}$ | $\boldsymbol{0}$  | 1,5            | 180               | 2,25       | 150               | $\overline{4}$ | $-150$             | $\boldsymbol{0}$ | $\overline{0}$               |
| 20               | $\overline{0}$   | $\overline{0}$    | 0,2            | 150               | 0,3        | 180               | $\overline{4}$ | $-120$             | 10               | $-60$                        |
| 21               | $\overline{0}$   | $\overline{0}$    | 0,2            | 120               | 0,3        | $-150$            | $\overline{4}$ | $-90$              | $\boldsymbol{0}$ | $\boldsymbol{0}$             |
| 22               | $\overline{0}$   | $\overline{0}$    | 0,2            | 90                | 0,3        | $-120$            | $\overline{4}$ | $-60$              | $\overline{0}$   | $\overline{0}$               |
| 23               | $\boldsymbol{0}$ | $\boldsymbol{0}$  | 1,5            | 60                | 2,25       | $-90$             | $\overline{4}$ | $-30$              | $\boldsymbol{0}$ | $\boldsymbol{0}$             |
| 24               | $\mathbf{0}$     | $\boldsymbol{0}$  | 0,2            | 30                | 0,3        | $-60$             | $\overline{4}$ | $\boldsymbol{0}$   | $\boldsymbol{0}$ | $\boldsymbol{0}$             |
| 33               | $\overline{0}$   | $\boldsymbol{0}$  | 0,2            | 120               | 0,3        | $-150$            | $\overline{4}$ | $-90$              | $\boldsymbol{0}$ | $\boldsymbol{0}$             |
| 34               | $\overline{0}$   | $\boldsymbol{0}$  | 0,2            | 90                | 0,3        | $-120$            | $\overline{4}$ | $-60$              | $\overline{0}$   | $\overline{0}$               |
| 35               | $\overline{0}$   | $\boldsymbol{0}$  | 1,13           | 60                | 1,7        | $-90$             | $\overline{4}$ | $-30$              | $\boldsymbol{0}$ | $\boldsymbol{0}$             |
| 36               | $\overline{0}$   | $\overline{0}$    | 0,2            | 30                | 0,3        | $-60$             | $\overline{4}$ | $\overline{0}$     | $\mathbf{0}$     | $\overline{0}$               |
| 37               | $\overline{0}$   | $\boldsymbol{0}$  | 1,08           | $\overline{0}$    | 1,62       | $-30$             | $\overline{4}$ | 30                 | $\boldsymbol{0}$ | $\overline{0}$               |
| 38               | $\overline{0}$   | $\boldsymbol{0}$  | 0,2            | $-30$             | 0,3        | $\boldsymbol{0}$  | $\overline{4}$ | 60                 | $\boldsymbol{0}$ | $\boldsymbol{0}$             |
| 39               | $\overline{0}$   | $\overline{0}$    | 0,2            | $-60$             | 0,3        | 30                | $\overline{4}$ | 90                 | $\boldsymbol{0}$ | $\boldsymbol{0}$             |
| 40               | $\boldsymbol{0}$ | $\boldsymbol{0}$  | 0,2            | $-90$             | 0,3        | 60                | $\overline{4}$ | 120                | 2,5              | 45                           |
| 41               | $\overline{0}$   | $\overline{0}$    | 1,2            | $-120$            | 1,5        | 90                | $\overline{4}$ | 150                | $\mathbf{0}$     | $\boldsymbol{0}$             |
| 42               | $\mathbf{0}$     | $\overline{0}$    | 0,2            | $-150$            | 0,3        | 120               | $\overline{4}$ | 180                | $\boldsymbol{0}$ | $\boldsymbol{0}$             |
| 43               | $\overline{0}$   | $\overline{0}$    | 0,2            | 180               | 0,3        | $-150$            | $\overline{4}$ | $-150$             | $\mathbf{0}$     | $\overline{0}$               |
| 44               | $\mathbf{0}$     | $\overline{0}$    | 0,2            | 150               | 0,3        | 180               | $\overline{4}$ | $-120$             | $\overline{0}$   | $\boldsymbol{0}$             |
| 45               | $\overline{0}$   | $\boldsymbol{0}$  | 1,5            | 120               | 1,5        | $-150$            | $\overline{4}$ | $-90$              | $\mathbf{0}$     | $\boldsymbol{0}$             |
| 46               | $\boldsymbol{0}$ | $\boldsymbol{0}$  | 0,2            | 90                | 0,3        | $-120$            | $\overline{4}$ | $-60$              | $\boldsymbol{0}$ | $\boldsymbol{0}$             |
| 47               | $\overline{0}$   | $\boldsymbol{0}$  | 0,2            | 60                | 0,3        | $-90$             | $\overline{4}$ | $-30$              | $\boldsymbol{0}$ | $\overline{0}$               |
| 48               | $\boldsymbol{0}$ | $\boldsymbol{0}$  | 0,2            | 30                | 1,5        | $-60$             | $\overline{4}$ | $\overline{0}$     | $\boldsymbol{0}$ | $\boldsymbol{0}$             |
| 49               | $\overline{0}$   | $\boldsymbol{0}$  | 1,3            | $\overline{0}$    | 0,3        | $-30$             | $\overline{4}$ | 30                 | $\overline{0}$   | $\overline{0}$               |
| 50               | $\boldsymbol{0}$ | $\boldsymbol{0}$  | 0,2            | $-30$             | 0,3        | $\boldsymbol{0}$  | $\overline{4}$ | 60                 | $\mathbf{1}$     | $-60$                        |

Продолжение таблицы 6

8.6.3 Проверку погрешностей измерений глубины провала напряжения *U<sup>п</sup>* и длительности провала напряжения  $\Delta t$ <sub>n</sub> проводят по ГОСТ Р 8.656-2009 в соответствии с пунктом 10.5.3 в следующей последовательности:

1) выполнить операции  $1 - 3$  по п[.8.6.2;](#page-8-0)

2) установить режим работы «400 В» в окне программы;

<span id="page-14-0"></span>3) установить испытательный сигнал  $A_1$  калибратора с параметрами, указанными в таблицах 4 – 6;

<span id="page-14-1"></span>4) поочерѐдно установить испытательные сигналы калибратора согласно таблице 7 и зафиксировать результаты измерений в соответствующих окнах программы;

5) установить режим работы «100 В» в окне программы;

6) выполнить операции [3\),](#page-14-0) [4\);](#page-14-1)

7) рассчитать погрешности по результатам измерений в соответствии с п[.8.6.1.](#page-7-7)

Результаты проверки погрешностей измерений считают положительными, если полученные значения погрешностей находятся в пределах, указанных в приложении А.

Таблина 7

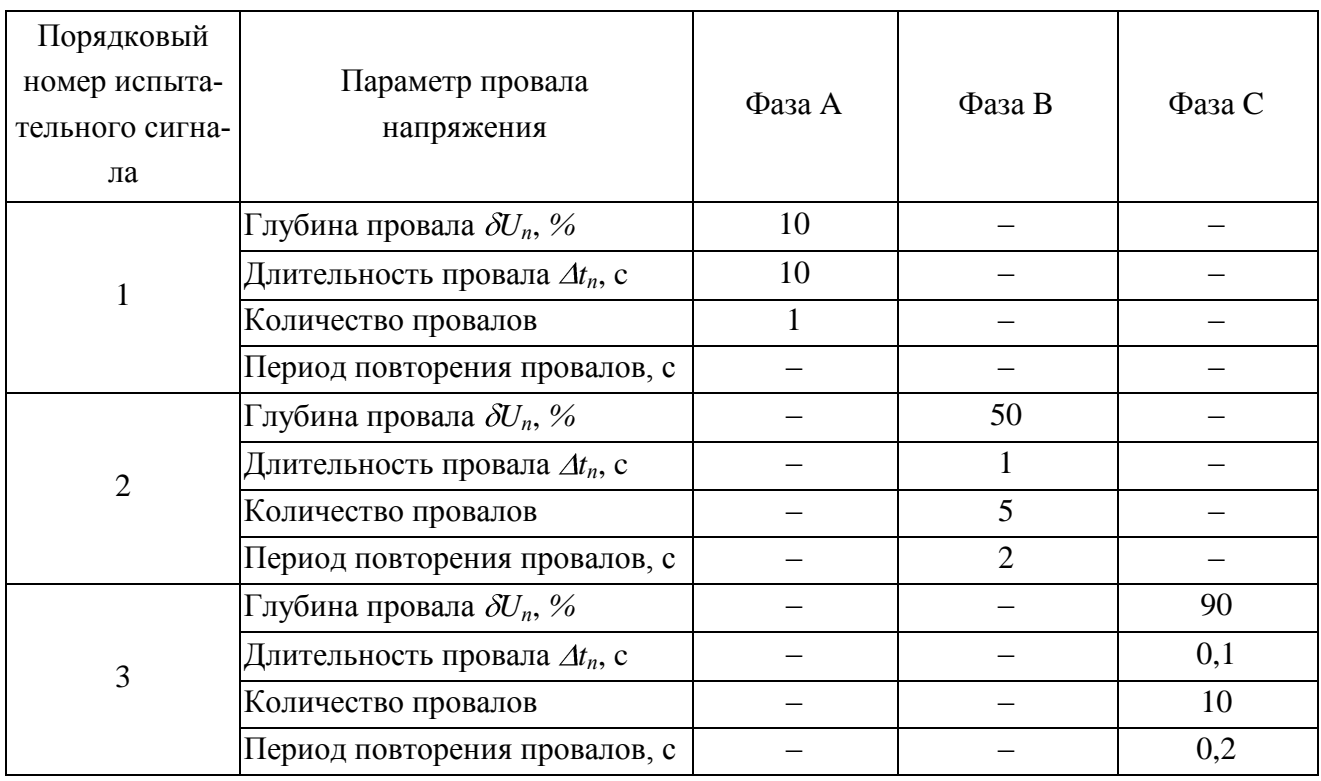

8.6.4 Проверку погрешностей измерений коэффициента временного перенапряжения  $K_{\text{NLO}}$  *U* и длительности временного перенапряжения  $\Delta t_{\text{nep}}$  *U* проводят по ГОСТ Р 8.656-2009 в соответствии с пунктом 10.5.3 в следующей последовательности:

1) выполнить операции  $1 - 3$  по п[.8.6.2;](#page-8-0)

2) установить режим работы «400 В» в окне программы;

<span id="page-15-0"></span>3) установить испытательный сигнал  $A_1$  калибратора с параметрами, указанными в таблицах 4 – 6;

<span id="page-15-1"></span>4) поочерѐдно установить испытательные сигналы калибратора в соответствии с таблицей 8 и зафиксировать результаты измерений в соответствующих окнах программы;

5) установить режим работы «100 В» в окне программы;

6) выполнить операции [3\),](#page-15-0) [4\);](#page-15-1)

7) рассчитать погрешности по результатам измерений в соответствии с п[.8.6.1.](#page-7-7)

Результаты проверки погрешностей измерений считают положительными, если полученные значения погрешностей находятся в пределах, указанных в приложении А.

Таблина 8

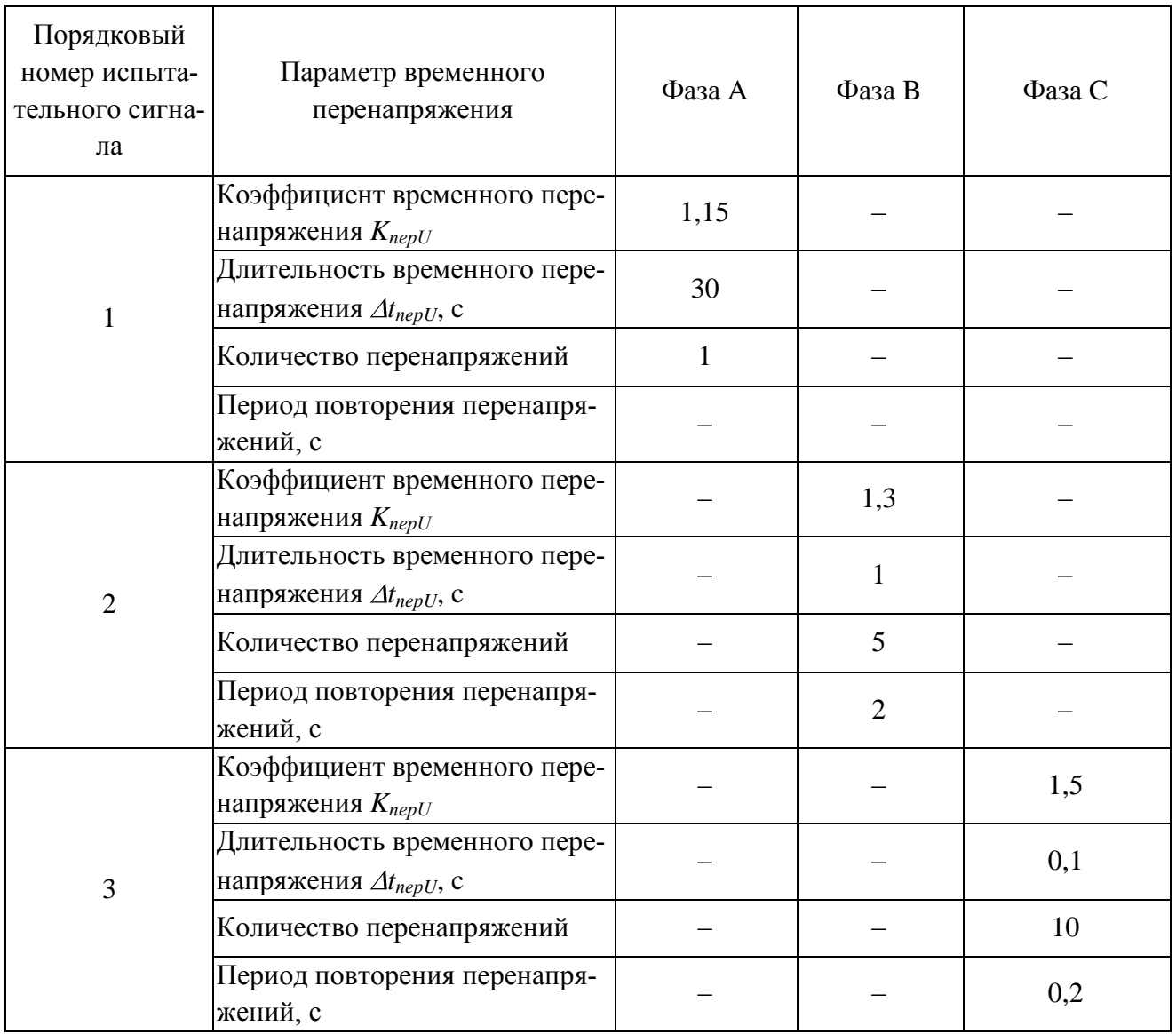

8.6.5 Проверку погрешностей измерений кратковременной дозы фликера  $P_{St}$  проводят по ГОСТ Р 8.656-2009 в соответствии с пунктом 10.5.4 в следующей последовательности:

1) выполнить операции  $1 - 3$  по п.8.6.2;

2) сформировать сигнал в форме меандра с характеристиками, указанными в таблице 9, на выходе калибратора, используя меню установок дозы фликера;

3) поочередно для каждой фазы установить время измерений, равное 10 мин, в поле «Flicker Pst Time» программы и зафиксировать по истечении времени измерений кратковременной дозы фликера результаты измерений в соответствующем окне программы;

4) рассчитать погрешности по результатам измерений в соответствии с п.8.6.1.

Результаты проверки погрешностей измерений считают положительными, если полученные значения погрешностей находятся в пределах, указанных в приложении А.

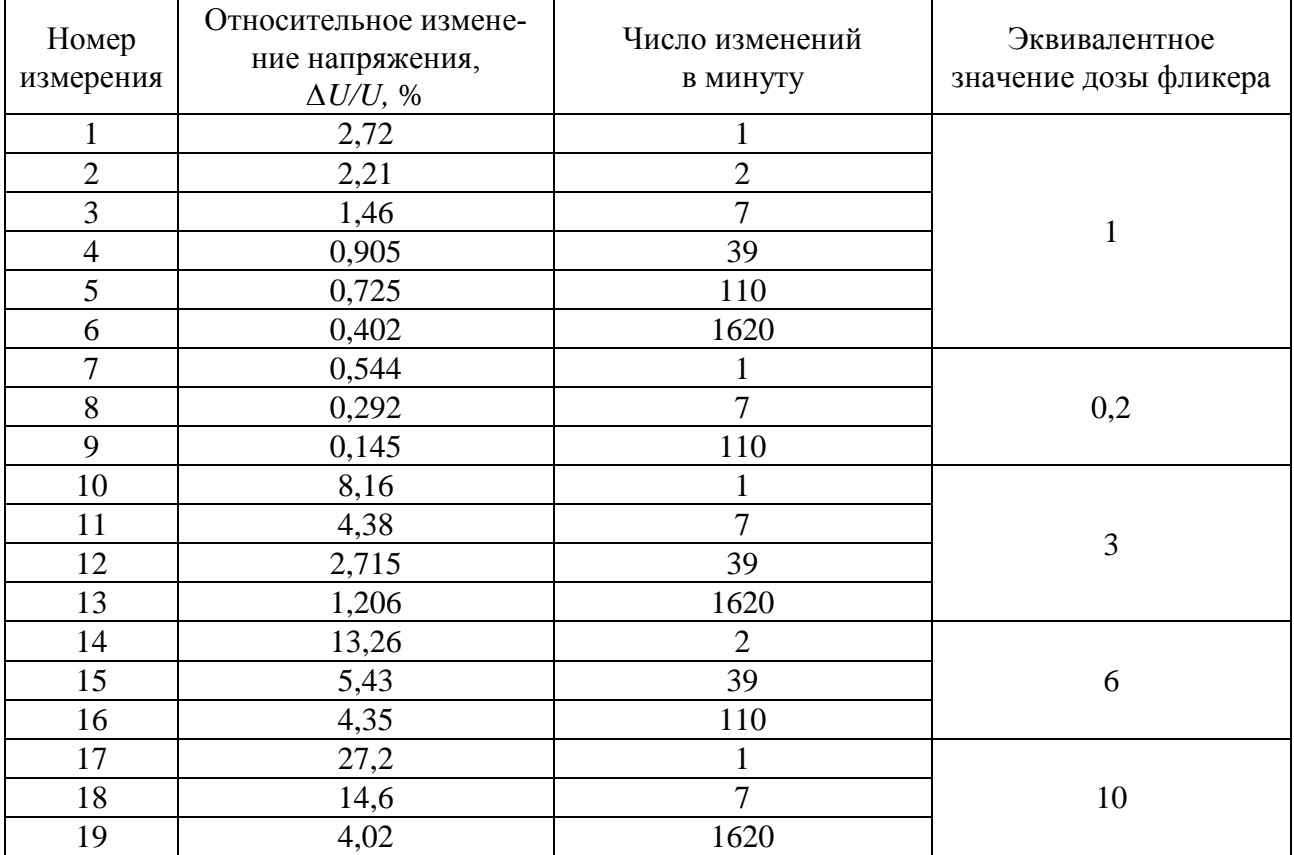

### Таблица 9

8.6.6 Проверку погрешностей измерений длительной дозы фликера *PLt* проводят по ГОСТ Р 8.656-2009 в соответствии с пунктом 10.5.3 в следующей последовательности:

1) выполнить операции  $1 - 3$  по п[.8.6.2;](#page-8-0)

2) сформировать сигнал в форме меандра с характеристиками, указанными в таблице 10, на выходе калибратора, используя меню установок дозы фликера;

3) поочередно для каждой фазы установить время измерений, равное 2 ч, в поле «Flicker Plt Time» программы и зафиксировать по истечении времени измерений длительной дозы фликера результаты измерений в соответствующем окне программы;

4) рассчитать погрешности по результатам измерений в соответствии с п[.8.6.1.](#page-7-7)

Результаты определения погрешностей измерений считают положительными, если полученные значения погрешностей находятся в пределах, указанных в приложении А.

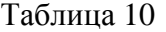

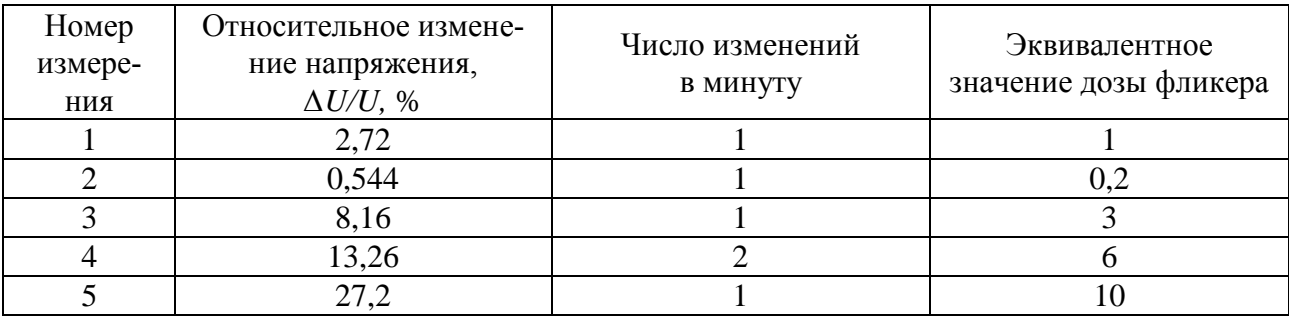

8.6.7 Проверку абсолютной и относительной погрешностей измерений коэффициента *n*-ой гармонической составляющей напряжения *KU(n)* проводят по ГОСТ Р 8.656-2009 в соответствии с пунктом 10.5.2 для каждого из трѐх измерительных входов LPW-305 с использованием калибратора и прибора электроизмерительного эталонного многофункционального «Энергомонитор-3.1КМ» (далее по тексту – прибор «Энергомонитор-3.1КМ») в следующей последовательности:

[1\)](#page-9-1) выполнить операции  $1 - 3$  по п[.8.6.2;](#page-8-0)

2) установить режим работы «400 В» в окне программы;

3) установить на выходе калибратора напряжение, состоящее из напряжения основной частоты, равного 460 В, и напряжения третьей гармоники с коэффициентом гармонической составляющей, равным 30 %;

<span id="page-18-0"></span>4) измерить значение коэффициента гармонической составляющей напряжения *KU(n)* на выходе калибратора прибором «Энергомонитор-3.1КМ» (эталонное значение) и LPW-305;

5) рассчитать относительную погрешность измерения  $K_{U(n)}$  по формуле (2);

<span id="page-18-1"></span>6) установить на выходе калибратора напряжение, состоящее из напряжения основной частоты, равного 460 В, и напряжения 25-ой гармоники с коэффициентом гармонической составляющей, равным 5 %;

7) выполнить операции [4\),](#page-18-0) [5\);](#page-18-1)

8) установить на выходе калибратора напряжение, состоящее из напряжения основной частоты, равного 460 В, и напряжения 50-ой гармоники с коэффициентом гармонической составляющей, равным 0,9 %;

9) выполнить операцию [4\);](#page-18-0)

10) рассчитать абсолютную погрешность по формуле (1);

11) установить режим работы «100 В» в окне программы;

12) установить на выходе калибратора напряжение, состоящее из напряжения основной частоты, равного 10 В, и напряжения третьей гармоники с коэффициентом гармонической составляющей, равным 30 %;

13) выполнить операции [4\),](#page-18-0) [5\);](#page-18-1)

14) установить на выходе калибратора напряжение, состоящее из напряжения основной частоты, равного 10 В, и напряжения 25-ой гармоники с коэффициентом гармонической составляющей, равным 5 %;

15) выполнить операции [4\),](#page-18-0) [5\);](#page-18-1)

16) установить на выходе калибратора напряжение, состоящее из напряжения основной частоты, равного 10 В, и напряжения 50-ой гармоники с коэффициентом гармонической составляющей, равным 0,9 %;

17) операцию [4\);](#page-18-0)

18) рассчитать абсолютную погрешность по формуле (1).

19

Результаты проверки погрешностей измерений коэффициентов гармонических составляющих считают положительными, если полученные значения погрешностей находятся в пределах, указанных в приложении А.

8.6.8 Проверку относительной погрешности измерений коэффициента искажения синусоидальности кривой напряжения  $K_U$  проводят по ГОСТ Р 8.656-2009 в соответствии с пунктом 10.5.2 для каждого из трёх измерительных входов LPW-305 с использованием калибратора и прибора «Энергомонитор-3.1КМ» в следующей последовательности:

1) выполнить операции  $1 - 3$  по п.8.6.2;

2) установить на выходе калибратора напряжение сложной формы, состоящее из напряжения основной частоты, равного 460 В, и напряжения гармоник для первого измерения согласно таблице 11;

Таблица 11

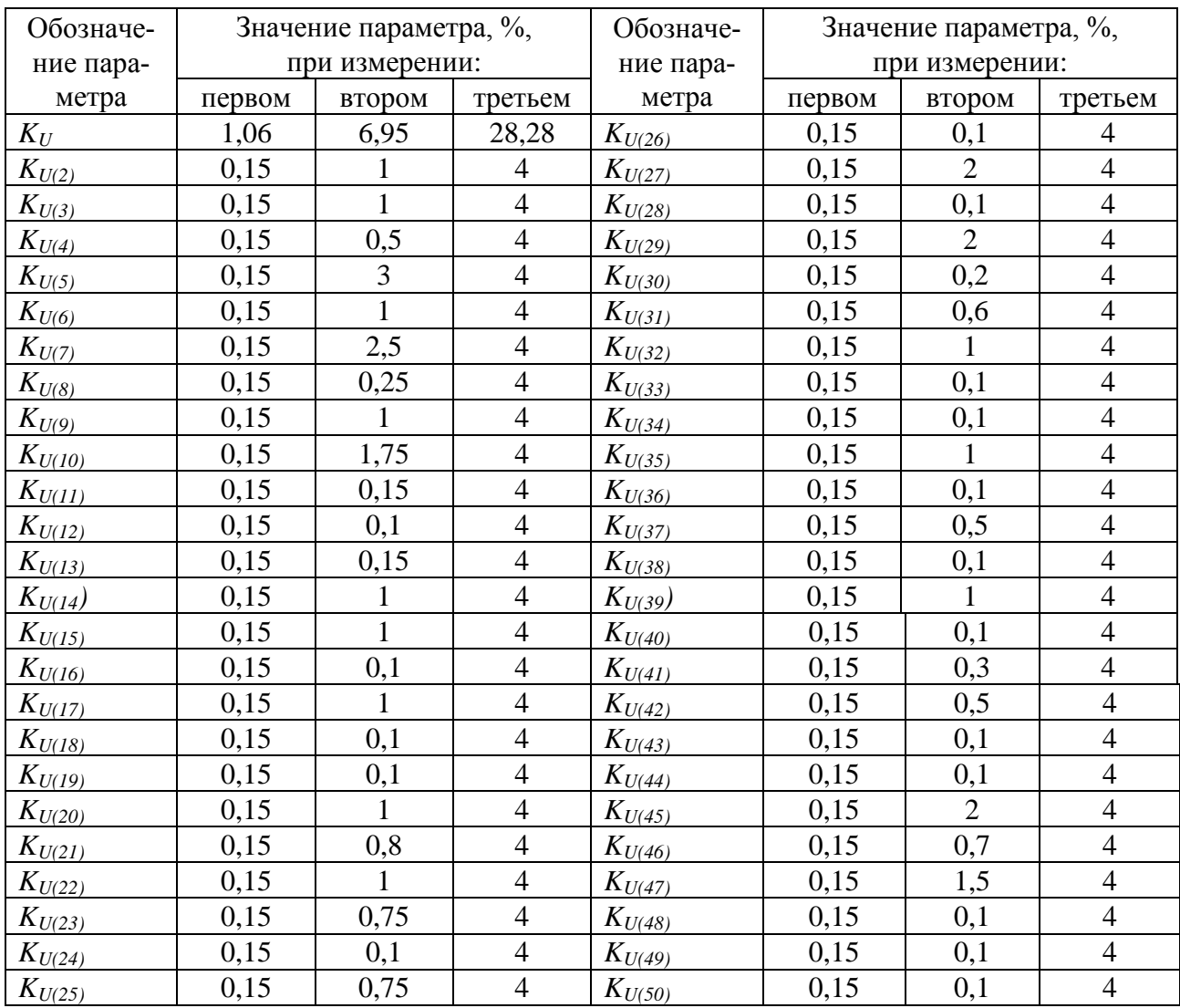

<span id="page-19-0"></span>3) измерить значение коэффициента искажения синусоидальности кривой напряжения  $K_U$  на выходе калибратора прибором «Энергомонитор-3.1КМ» (эталонное значение) и LPW-305;

4) рассчитать относительную погрешность измерения  $K_U$  по формуле (2);

<span id="page-20-0"></span>5) последовательно установить на выходе калибратора напряжение сложной формы, состоящее из напряжения основной частоты, равного 460 В, и напряжения гармоник согласно таблице 11 для второго и третьего измерений и выполнить операции [3\),](#page-19-0) [4\);](#page-20-0)

6) установить режим работы «100 В» в окне программы;

7) установить на выходе калибратора напряжение сложной формы, состоящее из напряжения основной частоты, равного 10 В, и напряжения гармоник согласно таблице 11 для первого измерения;

8) выполнить операции [3\),](#page-19-0) [4\);](#page-20-0)

9) последовательно установить на выходе калибратора напряжение сложной формы, состоящее из напряжения основной частоты, равного 10 В, и напряжения гармоник согласно таблице 11 для второго и третьего измерений и выполнить операции [3\),](#page-19-0) [4\).](#page-20-0)

Результаты проверки погрешностей измерений коэффициентов синусоидальности кривой напряжения считают положительными, если полученные значения погрешностей находятся в пределах, указанных в приложении А.

8.6.9 Проверку абсолютной и относительной погрешностей измерений коэффициента  $n$ -ой гармонической составляющей тока  $K_{I(n)}$  (все модификации LPW-305, кроме LPW-305-7) проводят для каждого из трѐх измерительных входов LPW-305 по ГОСТ 8.656-2009 с использованием калибратора и прибора «Энергомонитор-3.1КМ» в следующей последовательности:

1) выполнить операции [2\),](#page-9-3) [3\)](#page-9-2) по п[.8.6.2;](#page-8-0)

2) установить режим работы «1 А» в окне программы;

3) установить на выходе калибратора силу тока, состоящую из силы тока основной частоты, равной 0,01 А, и силы тока третьей гармоники с коэффициентом гармонической составляющей, равным 30 %;

<span id="page-20-1"></span>4) измерить значение коэффициента гармонической составляющей тока *KI(n)* на выходе калибратора прибором «Энергомонитор-3.1КМ» (эталонное значение) и LPW-305;

5) рассчитать относительную погрешность измерения  $K_{I(n)}$  по формуле (2);

<span id="page-20-2"></span>6) установить на выходе калибратора силу тока, состоящую из силы тока основной частоты, равной 0,01 А, и силы тока 25-ой гармоники с коэффициентом гармонической составляющей, равным 5 %;

7) выполнить операции [4\),](#page-20-1) [5\);](#page-20-2)

8) установить на выходе калибратора силу тока, состоящую из силы тока основной частоты, равной 0,01 А, и силы тока 50-ой гармоники с коэффициентом гармонической составляющей, равным 0,9 %;

9) выполнить операцию [4\);](#page-20-1)

10) рассчитать абсолютную погрешность по формуле (1);

11) установить режим работы «5 А» в окне программы;

12) установить на выходе калибратора силу тока, состоящую из силы тока основной частоты, равной 2 А, и силы тока третьей гармоники с коэффициентом гармонической составляющей, равным 30 %;

13) выполнить операции [4\),](#page-20-1) [5\);](#page-20-2)

14) установить на выходе калибратора силу тока, состоящую из силы тока основной частоты, равной 2 А, и силы тока 25-ой гармоники с коэффициентом гармонической составляющей, равным 5 %;

15) выполнить операции [4\),](#page-20-1) [5\);](#page-20-2)

16) установить на выходе калибратора силу тока, состоящую из силы тока основной частоты, равной 2 А, и силы тока 50-ой гармоники с коэффициентом гармонической составляющей, равным 0,9 %;

17) выполнить операцию [4\);](#page-20-1)

18) рассчитать абсолютную погрешность по формуле (1).

Результаты проверки погрешностей измерений коэффициентов гармонических составляющих тока считают положительными, если полученные значения погрешностей находятся в пределах, указанных в приложении А.

8.6.10 Проверку относительной погрешности измерений коэффициента искажения синусоидальности кривой тока *K<sup>I</sup>* (все модификации LPW-305, кроме LPW-305-7) проводят для каждого из трѐх входов LPW-305 с использованием калибратора и прибора «Энергомонитор-3.1КМ» в следующей последовательности:

1) выполнить операции [2\),](#page-9-3) [3\)](#page-9-2) по п[.8.6.2;](#page-8-0)

2) установить на выходе калибратора силу тока сложной формы, состоящую из силы тока основной частоты, равной 1 А, и силы тока гармоник для первого измерения согласно таблице 12;

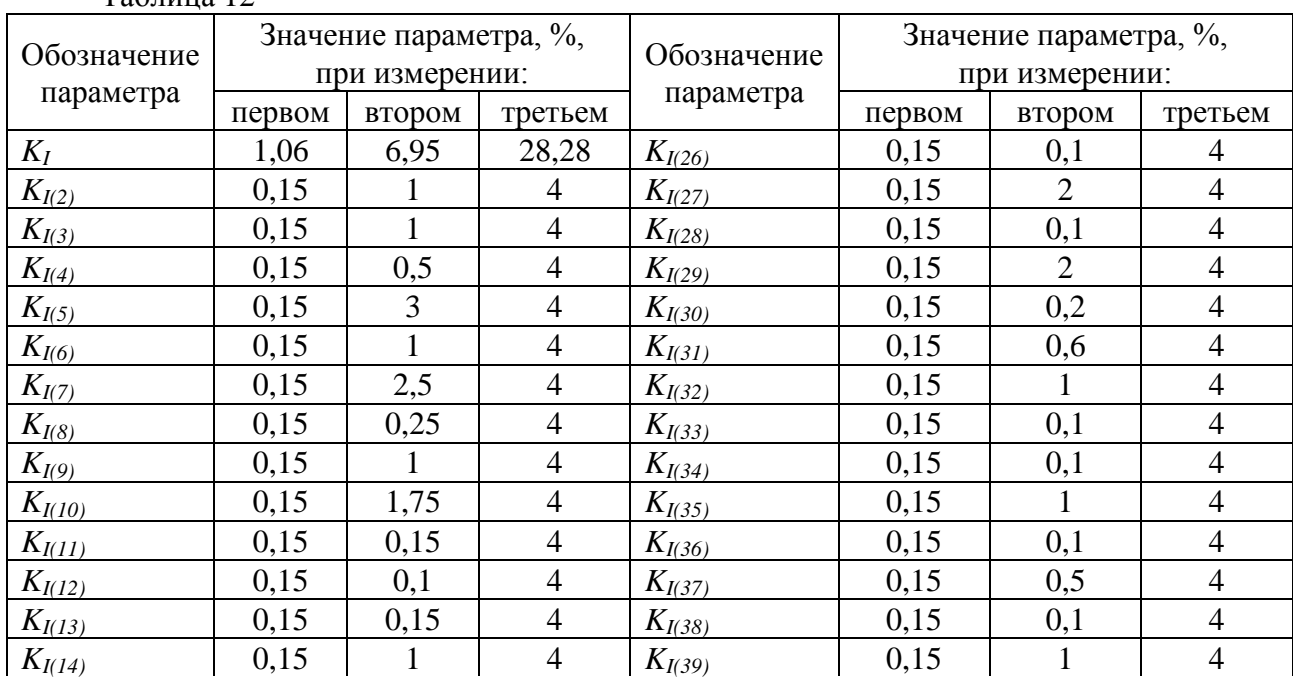

Таблица 12

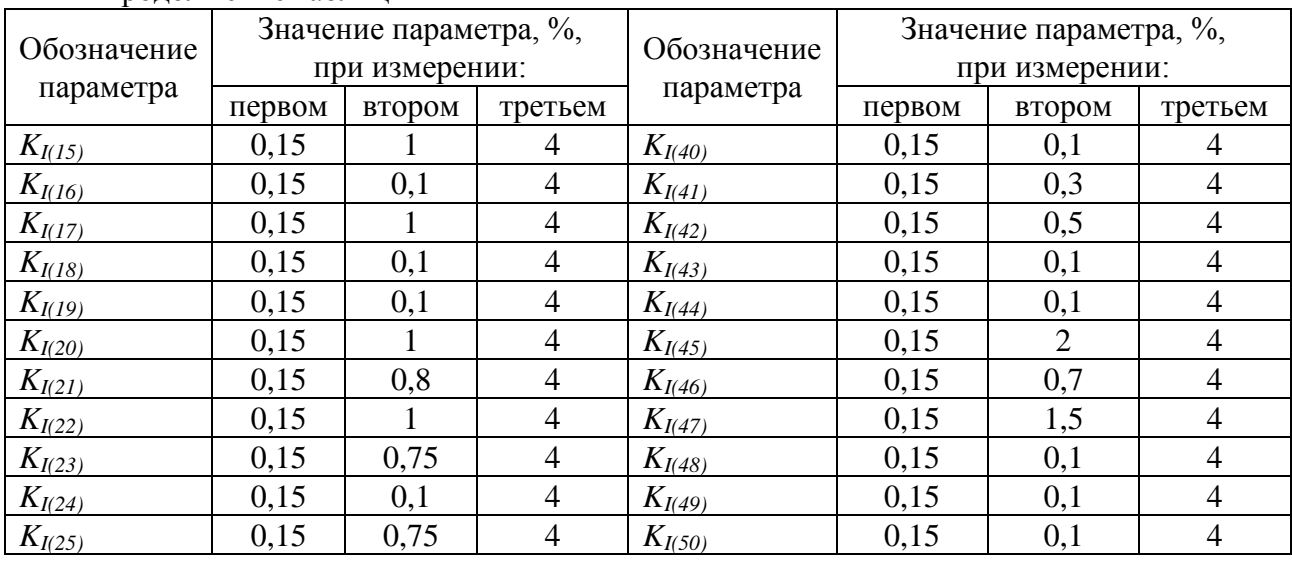

<span id="page-22-0"></span>3) измерить значение коэффициента искажения синусоидальности кривой тока *K<sup>I</sup>* на выходе калибратора прибором «Энергомонитор-3.1КМ» (эталонное значение) и LPW-305;

4) рассчитать относительную погрешность измерения *KI(n)* по формуле (2);

<span id="page-22-1"></span>5) последовательно установить на выходе калибратора силу тока сложной формы, состоящую из силы тока основной частоты, равной 1 А, и силы тока гармоник согласно таблице 12 для второго и третьего измерений и выполнить операции [3\),](#page-22-0) [4\);](#page-22-1)

6) установить режим работы «5 А» в окне программы;

7) установить на выходе калибратора силу тока сложной формы, состоящую из силы тока основной частоты, равной 2 А, и силы тока гармоник для первого измерения согласно таблине 12:

8) выполнить операции [3\),](#page-22-0) [4\);](#page-22-1)

9) последовательно установить на выходе калибратора силу тока сложной формы, состоящую из силы тока основной частоты, равной 2 А, и силы тока гармоник согласно таблице 12 для второго и третьего измерений и выполнить операции [3\),](#page-22-0) [4\).](#page-22-1)

Результаты проверки погрешностей измерений коэффициентов искажения синусоидальности кривой тока считают положительными, если полученные значения погрешностей находятся в пределах, указанных в приложении А.

8.6.11 Проверку основной абсолютной погрешности измерений коэффициентов несимметрии напряжений по обратной и нулевой последовательности осуществляют по ГОСТ Р 8.656-2009 в соответствии с пунктом 10.5.2 с использованием установки поверочной универсальной УППУ-МЭ (далее по тексту – установка УППУ-МЭ) в соответствии с инструкцией по её эксплуатации для режимов работы «400 В» и «100 В». Проводят три измерения, поочерѐдно устанавливая значения напряжения основной частоты на выходах

установки УППУ-МЭЗ.1К и углы фазового сдвига между фазными напряжениями в соответствии с таблицей 13.

Для каждого измерения:

1) фиксируют значения коэффициентов несимметрии напряжений по обратной и нулевой последовательности, измеренные LPW-305;

2) рассчитывают значения основной абсолютной погрешности измерений коэффициента напряжений по обратной последовательности  $K_{2U}$  и коэффициента напряжений по нулевой последовательности  $K_{0U}$  по формуле (1) с использованием соответствующих эталонных значений коэффициентов, приведённых в таблице 13.

Результаты проверки основной абсолютной погрешности измерений коэффициентов несимметрии напряжений  $\Pi$ <sup>O</sup> обратной  $\mathbf{M}$ нулевой последовательности считают положительными, если полученные значения погрешностей находятся в пределах, указанных в приложении А.

Таблица 13

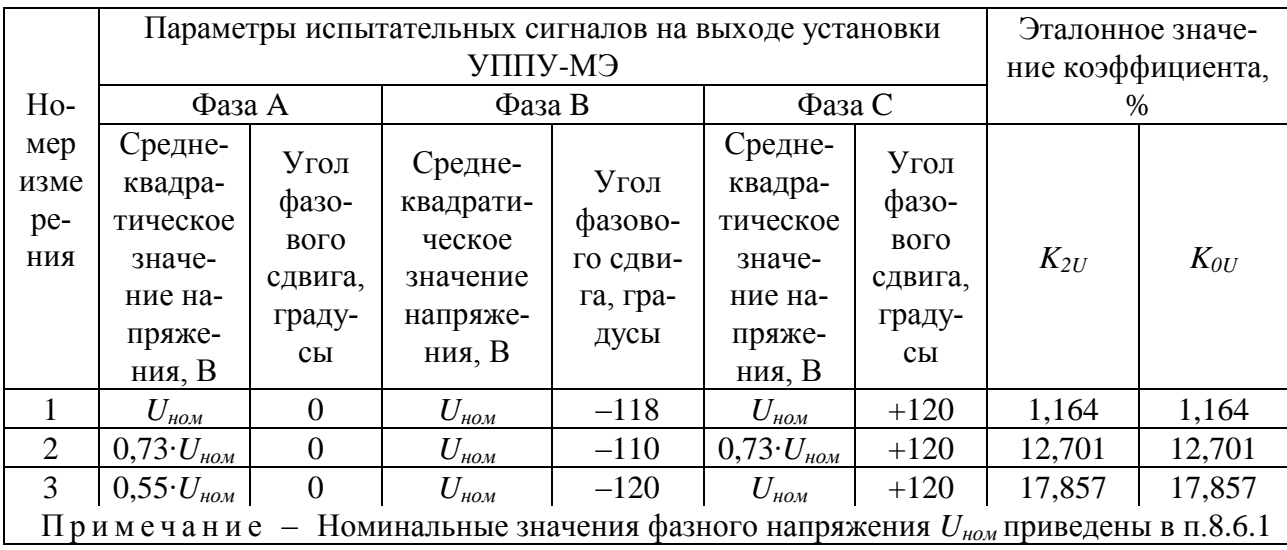

<span id="page-23-2"></span>8.6.12 Проверку основной относительной погрешности измерений активной, реактивной и полной электрической мощности (все модификации LPW-305, кроме LPW-305-7) осуществляют для прямого и обратного направлений с использованием установки УППУ-МЭ в следующей последовательности:

<span id="page-23-1"></span>1) подключить выходы источника испытательных сигналов из состава установки УППУ-МЭ (далее – источник ИС) к измерительным входам прибора «Энергомонитор-3.1КМ» (из состава установки УППУ-МЭ) и LPW-305;

2) выполнить операции 2), 3) по п.8.6.2;

3) установить режим работы «400 В» в окне программы;

4) установить режим работы «5 А» в окне программы;

<span id="page-23-0"></span>5) установить «галочку» в поле «Поверка» и выбрать «Активная» из выпадающего списка в поле «Режим» программы;

6) выбрать в меню LPW-305 режим отображения полной мощности;

7) ввести основные параметры LPW-305 в память установки УППУ-МЭ и настроить её на режим измерений активной мощности в соответствии с руководством по эксплуатации;

<span id="page-24-1"></span>8) установить на всех выходах источника ИС (фазы А, В, С) напряжение  $U_{\mu\alpha\mu}$  (п.8.6.1) и угол фазового сдвига между фазными напряжениями основной частоты, равный 120°;

9) поочерёдно подать на токовые входы LPW-305 испытательные сигналы от источника ИС с параметрами, указанными в таблице 14, зафиксировать для каждой фазы и каждого испытательного сигнала показания активной и полной мощности для LPW-305 (в соответствующем окне программы) и установки УППУ-МЭ;

<span id="page-24-0"></span>10) рассчитать основную относительную погрешность измерений активной и полной мощности по формуле (2);

11) последовательно установить пары режимов «400 В» и «1 А», «100 В» и «5 А», «100 В» и «1 А» и выполнить операции 5) – 10) для каждой пары режимов;

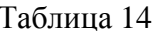

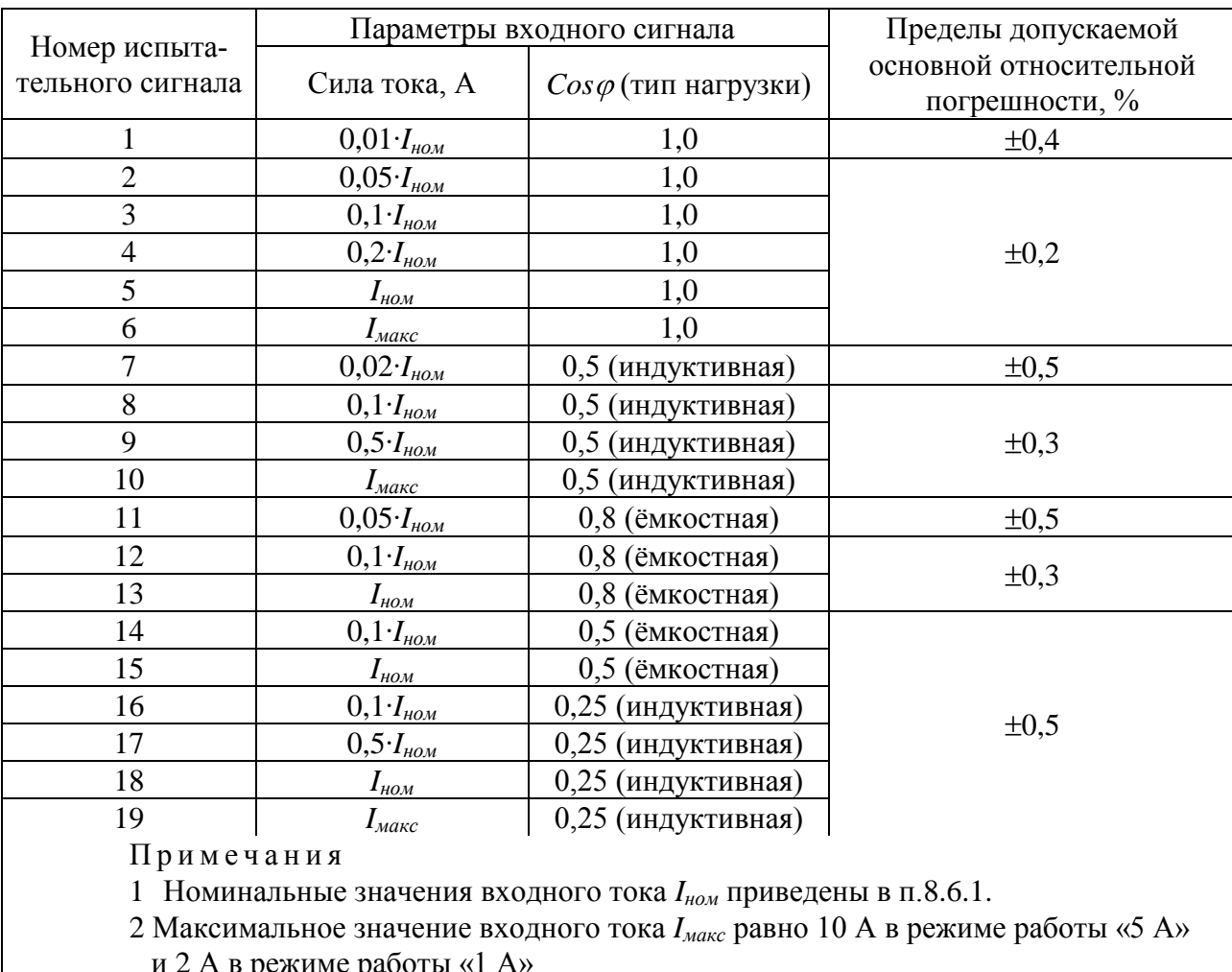

12) выбрать «Реактивная» из выпадающего списка в поле «Режим» программы;

13) установить режим работы «400 В» в окне программы;

14) установить режим работы «5 А» в окне программы;

<span id="page-25-0"></span>15) ввести основные параметры LPW-305 в память установки УППУ-МЭ и настроить её на режим измерений реактивной мощности (указать тип мощности - «реактивная сдвиговая») в соответствии с руководством по эксплуатации;

16) установить на всех выходах установки УППУ-МЭ (фазы А, В, С) напряжение  $U_{\mu_{OM}}$ (п.8.6.1) и угол фазового сдвига между фазными напряжениями основной частоты, равный 120°;

17) поочерёдно подать на токовые входы LPW-305 испытательные сигналы от установки УППУ-МЭ с параметрами, указанными в таблице 15, зафиксировать для каждой фазы и каждого испытательного сигнала показания реактивной для LPW-305 (в соответствующем окне программы) и установки УППУ-МЭ;

<span id="page-25-1"></span>18) рассчитать основную относительную погрешность измерений реактивной мощности по формуле  $(2)$ ;

19) последовательно установить пары режимов «400 В» и «1 А», «100 В» и «5 А», «100 В» и «1 А» и выполнить операции 15) - 18) для каждой пары режимов.

Таблина 15

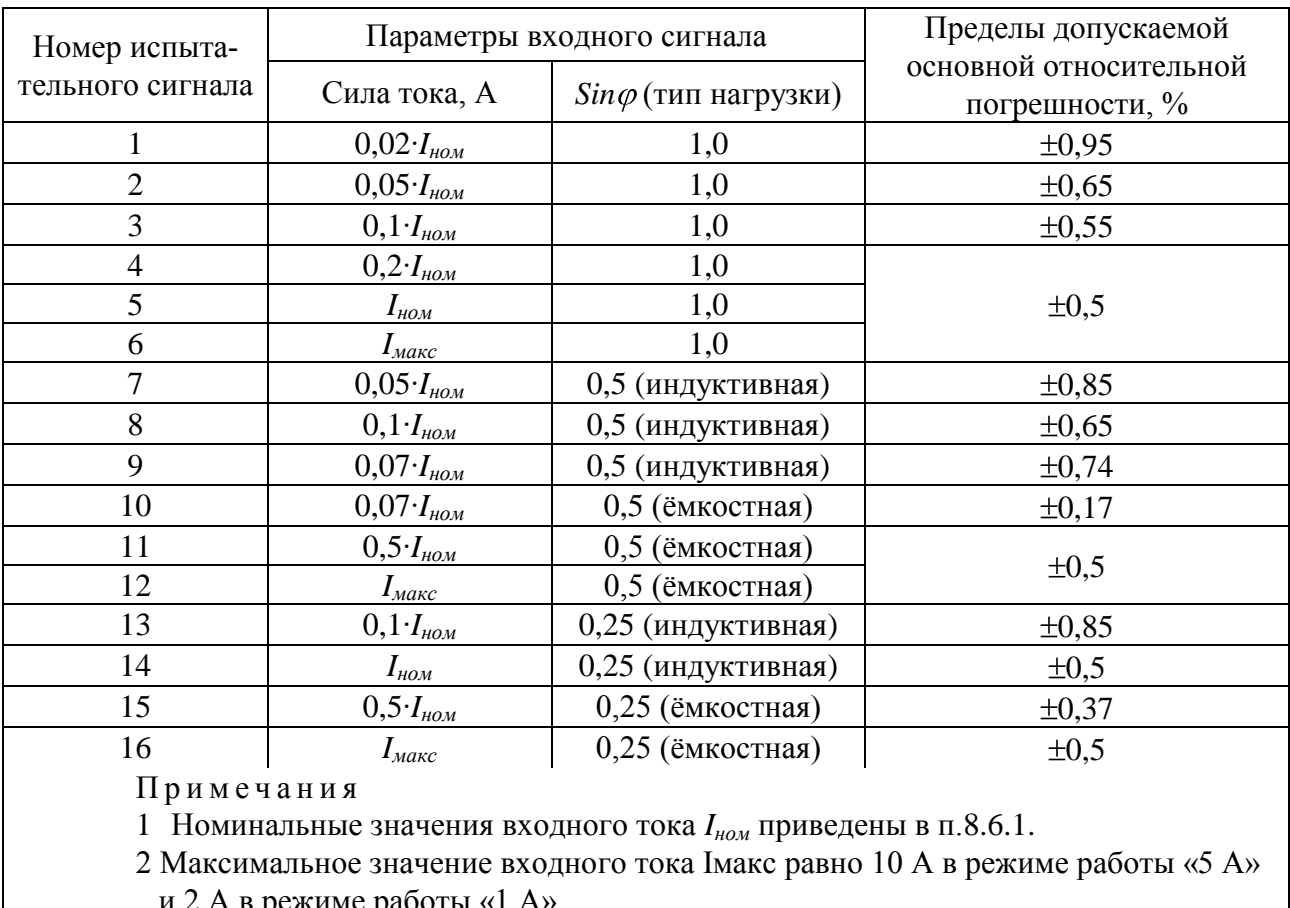

Результаты проверки погрешностей измерений активной, реактивной и полной мощности считают положительными, если:

- полученные значения погрешности измерений активной мощности находятся в пределах, указанных в таблице 14;

- полученные значения погрешности измерений реактивной мощности находятся в пределах, указанных в таблице 15;

- полученные значения погрешности измерений полной мощности находятся в пределах  $\pm 0.5$  %.

<span id="page-26-0"></span>8.6.13 Проверку основной относительной погрешности измерений активной  $\mathbf{M}$ реактивной электрической энергии (все молификации LPW-305, кроме LPW-305-7) осуществляют для прямого и обратного направлений в следующей последовательности:

1) выполнить операции  $1$ ) – 8) по п.8.6.12;

2) ввести в установку УППУ-МЭ время измерений, равное 10 мин;

<span id="page-26-3"></span>3) установить на выходах источника ИС испытательный сигнал № 1 для каждой фазы согласно таблице 14,

<span id="page-26-1"></span>4) зафиксировать начальные показания измеренной активной энергии для установки УППУ-МЭ и LPW-305, одновременно запустить процесс измерений на установке УППУ-МЭ и время счёта по секундомеру электронному «Интеграл С-01»;

5) по завершении времени измерений 10 мин зафиксировать показания активной энергии для установки УППУ-МЭ и LPW-305;

б) вычислить разность конечного и начального значений показаний активной энергии для установки УППУ-МЭ и LPW-305;

<span id="page-26-2"></span>7) рассчитать значение основной относительной погрешности измерений активной энергии по формуле (2) для каждой фазы;

<span id="page-26-4"></span>8) поочерёдно ввести в установку УППУ-МЭ параметры испытательных сигналов № 2 -№ 19 для каждой фазы согласно таблице 14 и выполнить операции 4) - 7) для каждого испытательного сигнала;

9) последовательно установить пары режимов «400 В» и «1 А», «100 В» и «5 А», «100 В» и «1 А» и выполнить операции 2) – 8) для каждой пары режимов;

10) установить режим работы «400 В» в окне программы;

11) установить режим работы «5 А» в окне программы;

12) выбрать «Реактивная» из выпадающего списка в поле «Режим» программы;

<span id="page-26-6"></span>13) ввести основные параметры LPW-305 в память установки УППУ-МЭ и настроить её на режим поверки реактивной энергии в соответствии с руководством по эксплуатации;

14) установить на выходах источника ИС испытательный сигнал № 1 для каждой фазы согласно таблице 15;

<span id="page-26-5"></span>15) зафиксировать начальные показания измеренной реактивной энергии для установки УППУ-МЭ и LPW-305, одновременно запустить процесс измерений на установке УППУ-МЭ и время счёта по секундомеру электронному «Интеграл С-01»;

16) по завершении времени измерений 10 мин зафиксировать показания реактивной энергии для установки УППУ-МЭ и LPW-305;

17) вычислить разность конечного и начального значений показаний реактивной энергии для установки УППУ-МЭ и LPW-305;

<span id="page-27-0"></span>18) рассчитать значение основной относительной погрешности измерений реактивной энергии по формуле (2) для каждой фазы;

<span id="page-27-1"></span>19) поочерёдно ввести в установку УППУ-МЭ параметры испытательных сигналов № 2 - $\mathcal{N}$  в 16 для каждой фазы согласно таблице 15 и выполнить операции 15) – 18) для каждого испытательного сигнала;

20) последовательно установить пары режимов «400 В» и «1 А», «100 В» и «5 А», «100 В» и «1 А» и выполнить операции  $12$ ) – 19) для каждой пары режимов.

Результаты проверки погрешностей измерений активной и реактивной электрической энергии считают положительными, если полученные при измерениях значения находятся в пределах, указанных в приложении А.

8.6.14 Проверку основной абсолютной погрешности хода встроенных часов (все модификации, кроме LPW-305-7 с характеристической буквой С в обозначении) осуществляют в следующей последовательности:

1) подключить генератор импульсов Г5-102 (далее по тексту - Г5-102) к частотомеру электронно-счётному Ч3-88 (далее по тексту - Ч3-88);

2) задать на выходе Г5-102 сигнал прямоугольной формы напряжением 1 В, частотой  $1 \Gamma$ ц;

3) перевести Ч3-88 в режим суммирования импульсов;

4) перемещаясь по меню LPW-305 при помощи клавиатуры LPW-305, выставить режим отображения текущего времени на индикаторе LPW-305;

5) запустить ЧЗ-88 на счет импульсов в момент времени, когда на индикаторе LPW-305 значения минут и секунд будут равны нулю; зафиксировать время  $t_i$  на индикаторе LPW-305;

6) через 24 ч, в момент появления на частотомере суммы импульсов, равной 86400, зафиксировать время  $t_2$  на индикаторе LPW-305;

7) рассчитать значение абсолютной погрешности хода встроенных часов  $\Delta t$  по формуле:

$$
\Delta t = t_{2-} t_1, \tag{4}
$$

где  $t_1$  – время, зафиксированное на индикаторе LPW-305 в момент запуска Ч3-88 на счет импульсов;

 $t_2$  - время, зафиксированное на индикаторе LPW-305 в момент появления на частотомере суммы импульсов, равной 86400.

Результаты проверки основной абсолютной погрешности хода встроенных считают удовлетворительными, если рассчитанное значение абсолютной погрешности хода встроенных часов находится в пределах  $\pm 1$  с.

8.6.15 Проверку основной абсолютной погрешности текущего времени встроенных часов LPW-305-7 с характеристической буквой C в обозначении проводят в следующей последовательности:

1) подключить внешнюю антенну к разъѐму «GPS» LPW-305-7;

2) подключить LPW-305 к компьютеру и загрузить в компьютер программу;

3) подключить приборы согласно структурной электрической схеме, приведённой на рисунке 2;

4) подготовить приборы к работе согласно руководствам их эксплуатации;

5) установить запуск развѐртки осциллографа TDS2012C от канала «CH 1» (с подключенным к нему изделия ПС-161, далее – радиочасов);

6) определить полярность, амплитуду и длительность фронта и среза прямоугольных импульсов от LPW-305, подключенного к каналу «CH 2» осциллографа TDS2012C;

7) определить абсолютную погрешность синхронизации – значение сдвига между фронтами импульсов частотой 1 Гц в канале «CH 1» и фронтами импульсов в канале «CH 2».

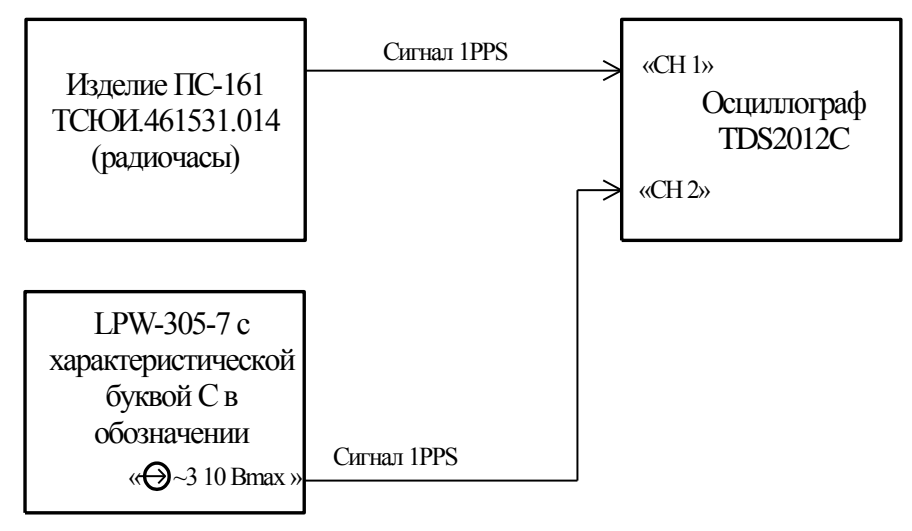

Рисунок 2 – Структурная электрическая схема для определения абсолютной погрешности текущего времени встроенных часов LPW-305-7

Результаты проверки основной абсолютной погрешности текущего времени встроенных часов LPW-305-7 с характеристической буквой C в обозначении считают удовлетворительными, если:

- полярность прямоугольных импульсов от LPW-305-7 положительная;
- длительность фронта и среза импульса от LPW-305-7 не более 20 мкс;
- абсолютная погрешность синхронизации находится в пределах  $\pm$ 5 мс.

8.7 Результат поверки считают положительным, если получены положительные результаты при выполнении всех операций поверки (подразделы [8.1](#page-5-1) – [8.6\)](#page-7-1).

## **9 ОФОРМЛЕНИЕ РЕЗУЛЬТАТОВ ПОВЕРКИ**

<span id="page-29-0"></span>9.1 При положительном результате поверки LPW-305 удостоверяются знаком поверки и записью в паспорте, заверяемой подписью поверителя и знаком поверки, или выдается «Свидетельство о поверке».

9.2 При отрицательном результате поверки LPW-305 не допускаются к дальнейшему применению, знак поверки гасится, «Свидетельство о поверке» аннулируется, выписывается «Извещение о непригодности» или делается соответствующая запись в паспорте на LPW-305.

## ПРИЛОЖЕНИЕ А

### (обязательное)

### <span id="page-30-0"></span>МЕТРОЛОГИЧЕСКИЕ И ТЕХНИЧЕСКИЕ ХАРАКТЕРИСТИКИ LPW-305

Номинальные значения фазного/междуфазного напряжения *Uном*:

– 230,9 В/400 В (режим работы «400 В»);

– 57,7 В/100 В (режим работы «100 В»).

Номинальные значения входного тока для всех модификаций измерителей, кроме LPW-305-7, *Iном*:

– 5 А (режим работы «5 А»);

– 1 А (режим работы «1 А».

Максимальные значения входного тока для всех модификаций измерителей, кроме LPW-305-7, *Iмакс*:

– 10 А (режим работы «5 А»);

– 2 А (режим работы «1 А»).

Основные метрологические и технические характеристики LPW-305 приведены в таблицах А.1 – А.6.

Таблица А.1 – Номенклатура ПКЭ, измеряемых LPW-305

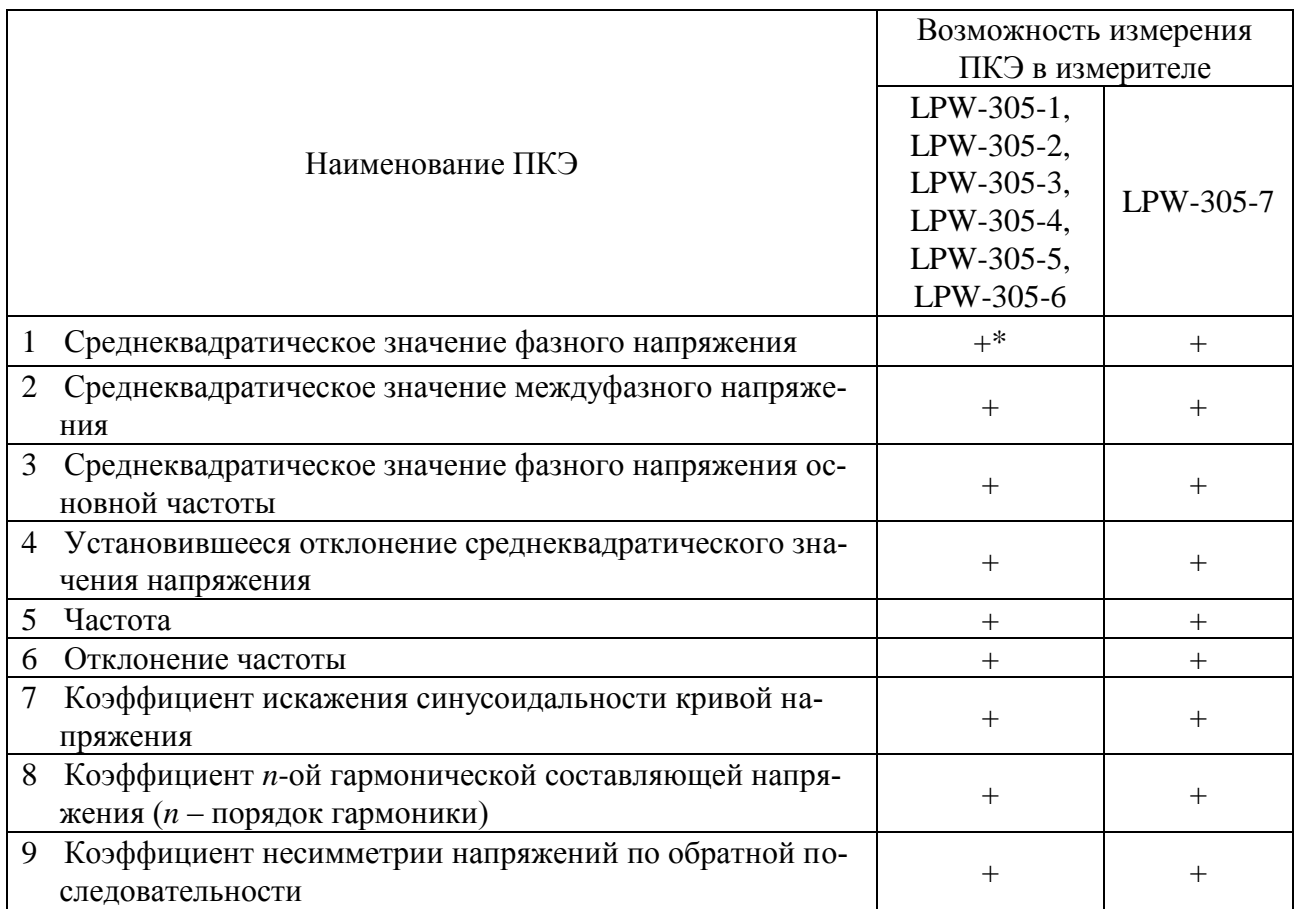

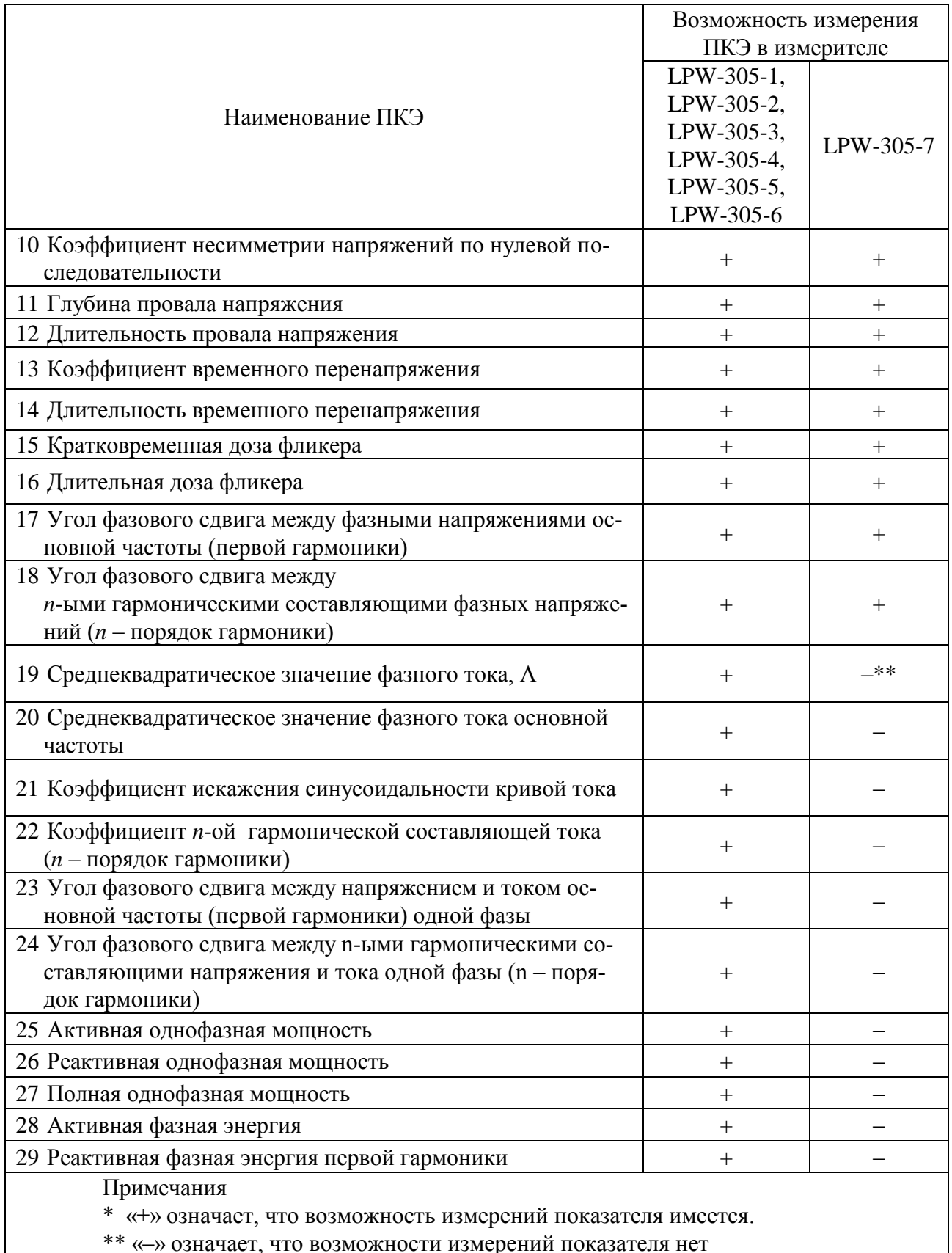

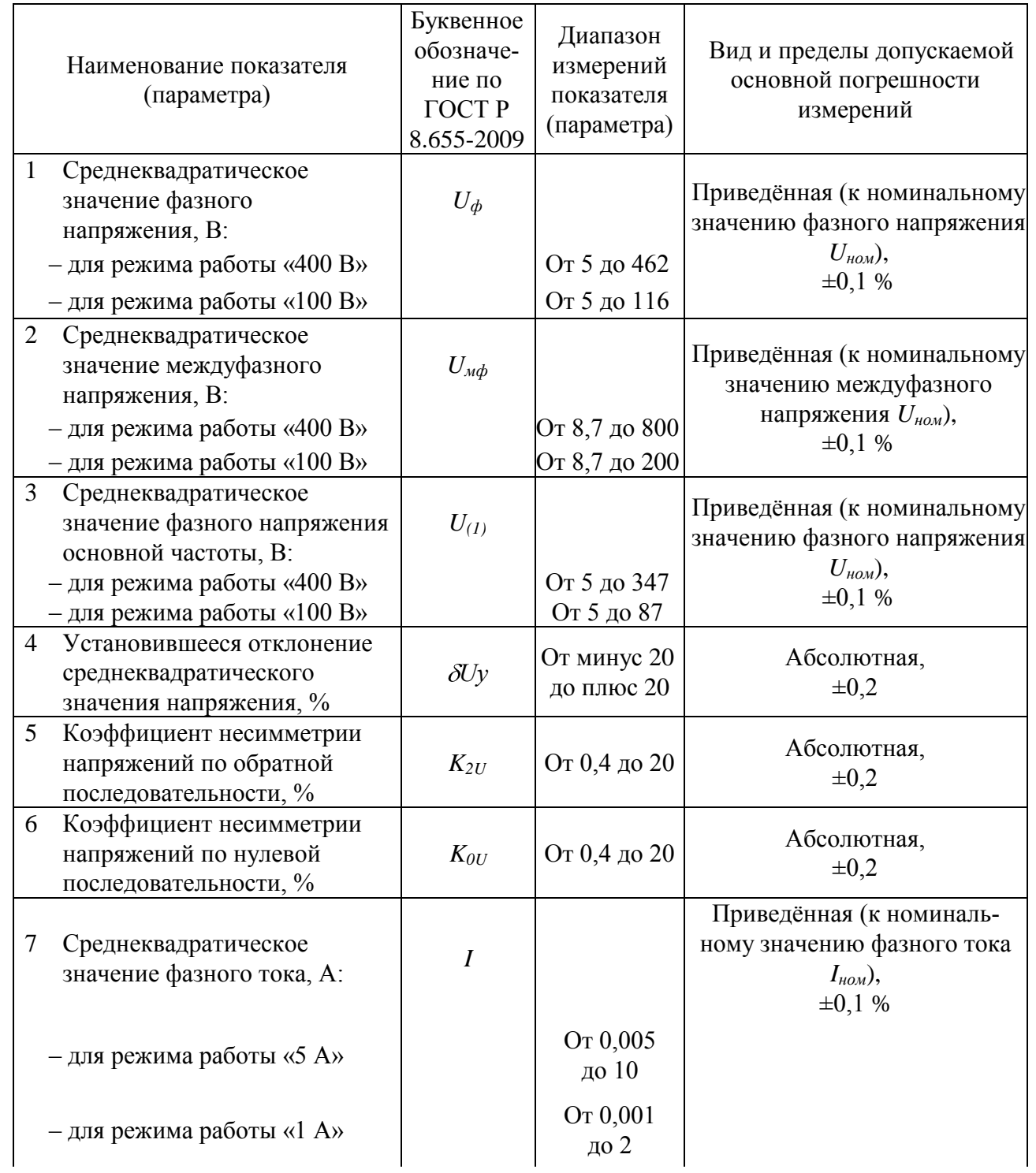

Таблица А.2 - Метрологические характеристики LPW-305, нормируемые в нормальных условиях применения, указанных в п.6.1

Продолжение таблицы А.2

| Наименование показателя<br>(параметра)                                                                                                    | Буквенное<br>обозначе-<br>ние по<br>ГОСТ Р<br>8.655-2009 | Диапазон<br>измерений<br>показателя<br>(парамет-<br>pa)                    | Вид и пределы допускаемой<br>основной погрешности<br>измерений                                                                                                    |
|----------------------------------------------------------------------------------------------------|----------------------------------------------------------|----------------------------------------------------------------------------|----------------------------------------------------------------------------------------------------|
| 8<br>Среднеквадратическое<br>значение фазного тока<br>основной частоты, А:<br>- для режима работы «5 А»<br>- для режима работы «1 А»                                                           | $I_{(1)}$                                                | От 0,005<br>до 7,5<br>От 0,001<br>до 1,5                                   | Приведённая (к номиналь-<br>ному значению фазного тока<br>$I_{HOM}$ ),<br>$\pm 0.1 \%$                                                                                                    |
| 9<br>Активная однофазная<br>мощность в полосе частот от<br>30 до 4000 Гц, Вт:<br>- режимы «400 В» и «1 А»<br>- режимы «100 В» и «1 А»<br>- режимы «100 В» и «5 А»<br>- режимы «400 В» и «5 А»  | $P_{(f)I}$                                               | От 2,3 до<br>346<br>От 0,6 до 87<br>От 2,9 до<br>433<br>От 11,5 до<br>1732 | Относительная,<br>согласно таблице А.3                                                                                                    |
| 10 Реактивная однофазная<br>мощность в полосе частот от<br>40 до 2875 Гц, вар:<br>- режимы «400 В» и «1 А»<br>- режимы «100 В» и «1 А»<br>- режимы «100 В» и «5 А»<br>– режимы «400 В» и «5 А» | $Q_{(f)I}$                                               | От 12 до<br>346<br>От 3 до 87<br>От 14 до<br>433<br>От 58 до<br>1732       | Относительная,<br>$\pm [0.5 \times (0.9 + 0.02/m)]$ %<br>для <i>m</i> от 0,01 до 0,2, где<br>$m=(I_{(1)}\times U_{(1)}\times \sin\varphi_{IU})/$<br>$/(I_{\text{HOM}} \times U_{\text{HOM}}),$<br>$\pm 0.5$ % для <i>m</i> св. 0.2 до 1.2 |
| 11 Полная однофазная<br>мощность в полосе частот от<br>30 до 4000 Гц, В·А:<br>- режимы «400 В» и «1 А»<br>- режимы «100 В» и «1 А»<br>- режимы «100 В» и «5 А»<br>- режимы «400 В» и «5 А»     | $\boldsymbol{S}$                                         | От 12 до<br>346<br>От 3 до 87<br>От 14 до<br>433<br>От 58 до<br>1732       | Относительная,<br>$\pm 0.5 \%$<br>при силе тока от 0,01 до<br>1,5 A в режиме «1 А» и при<br>силе тока от 0,05 до 7,5 А в<br>режиме «5 А»                                                                                                  |

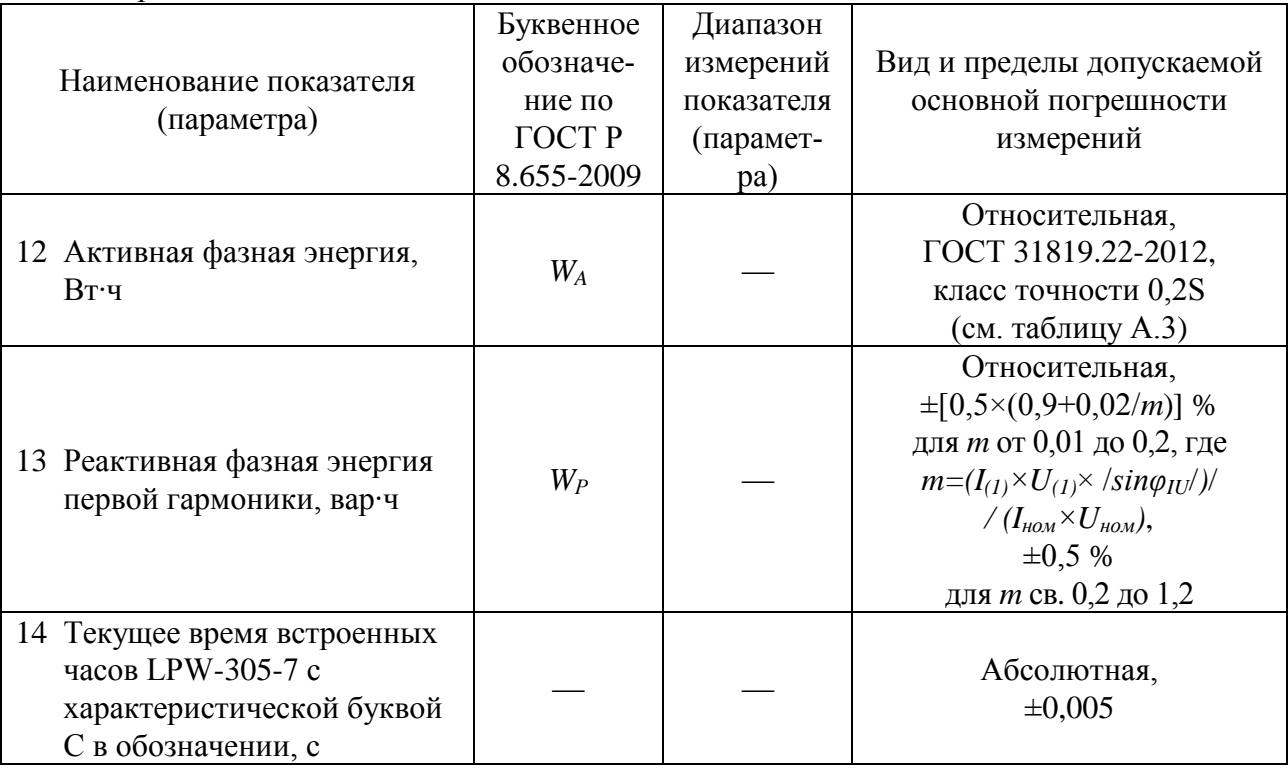

Таблица А.3 – Пределы допускаемой основной относительной погрешности измерений актив-<br>ной однофазной мощности и активной фазной энергии

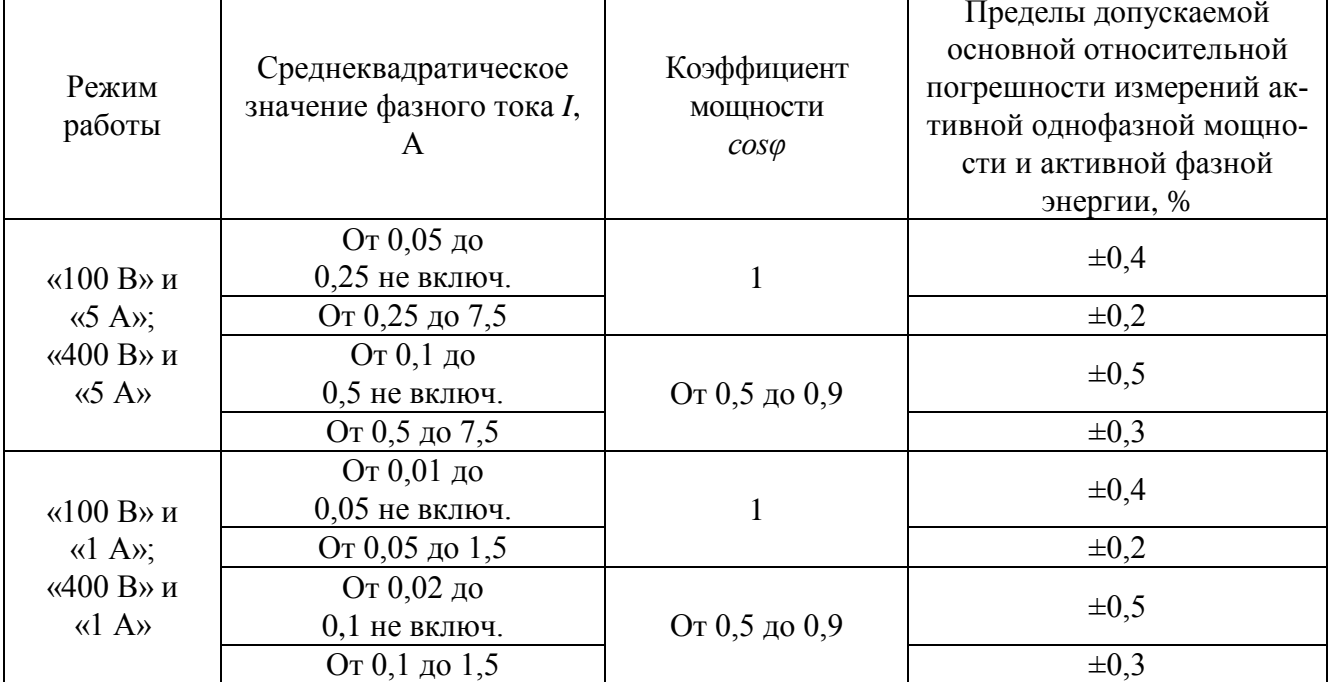

Таблица А.4 – Метрологические характеристики измерителей, нормируемые

в рабочих условиях применения (температура окружающего воздуха от минус 25 до плюс 60 °С для LPW-305-1 – LPW-305-6, LPW-305-7 при отсутствии буквы «B» в обозначении; от минус 40 до плюс 60 °С для LPW-305-7 при наличии буквы «B» в обозначении)

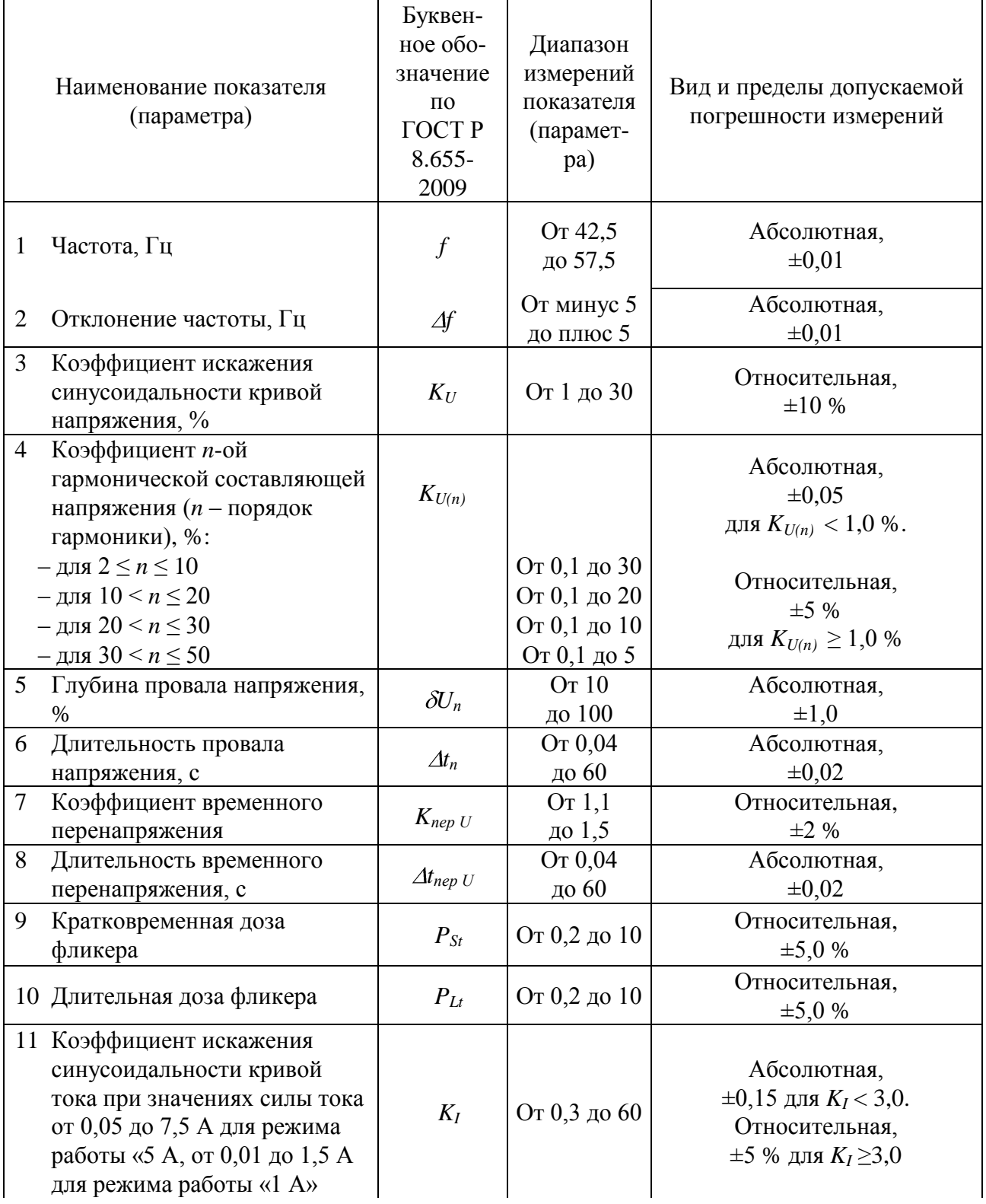

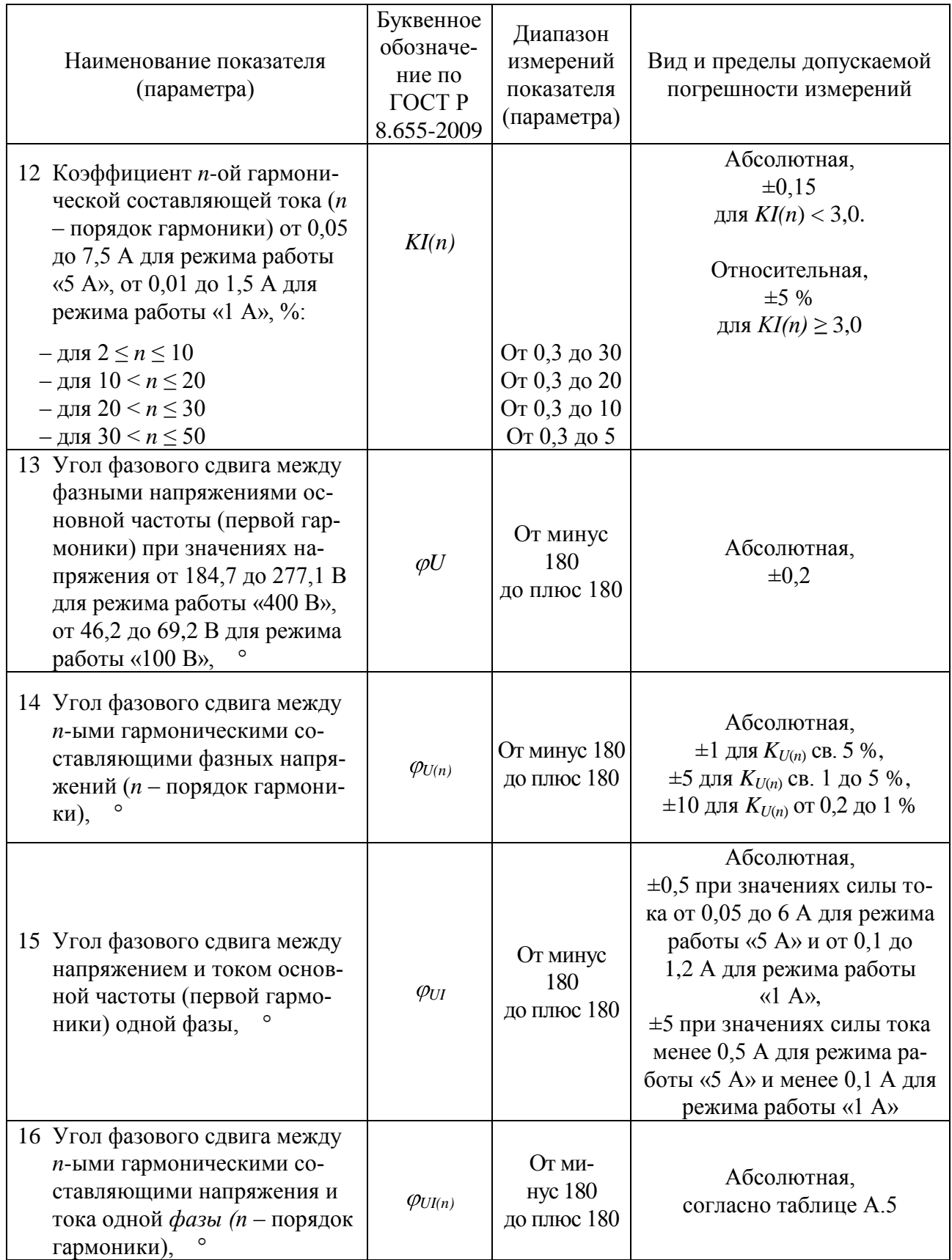

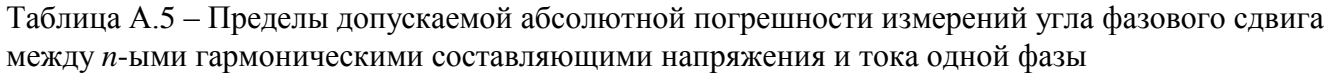

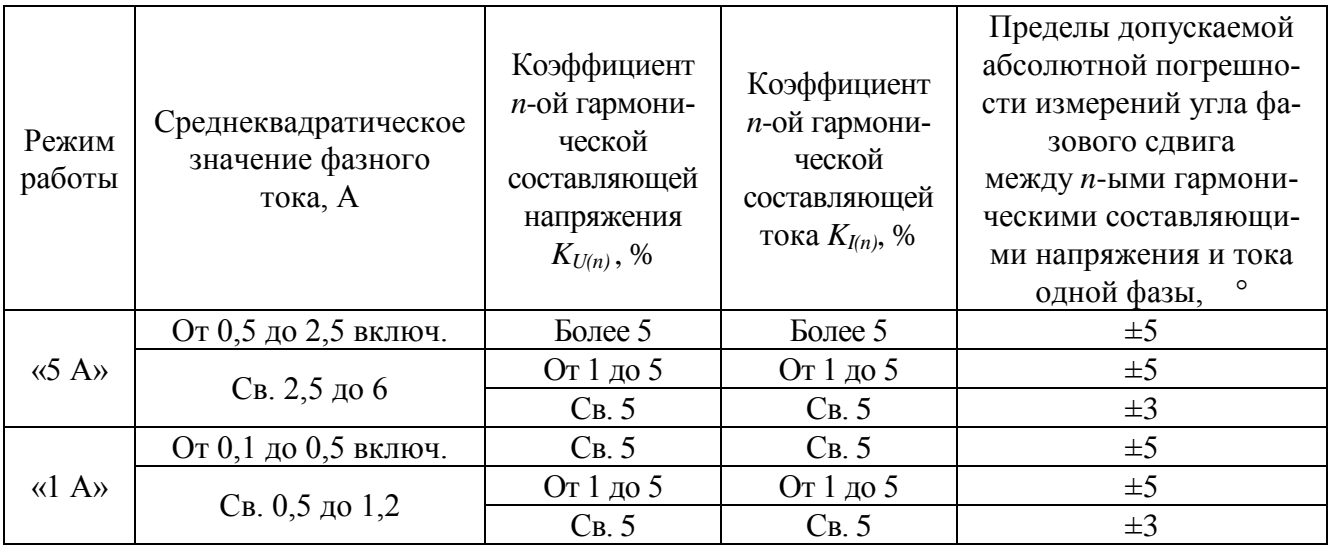

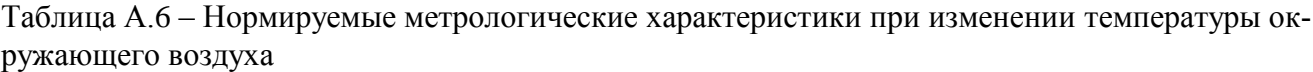

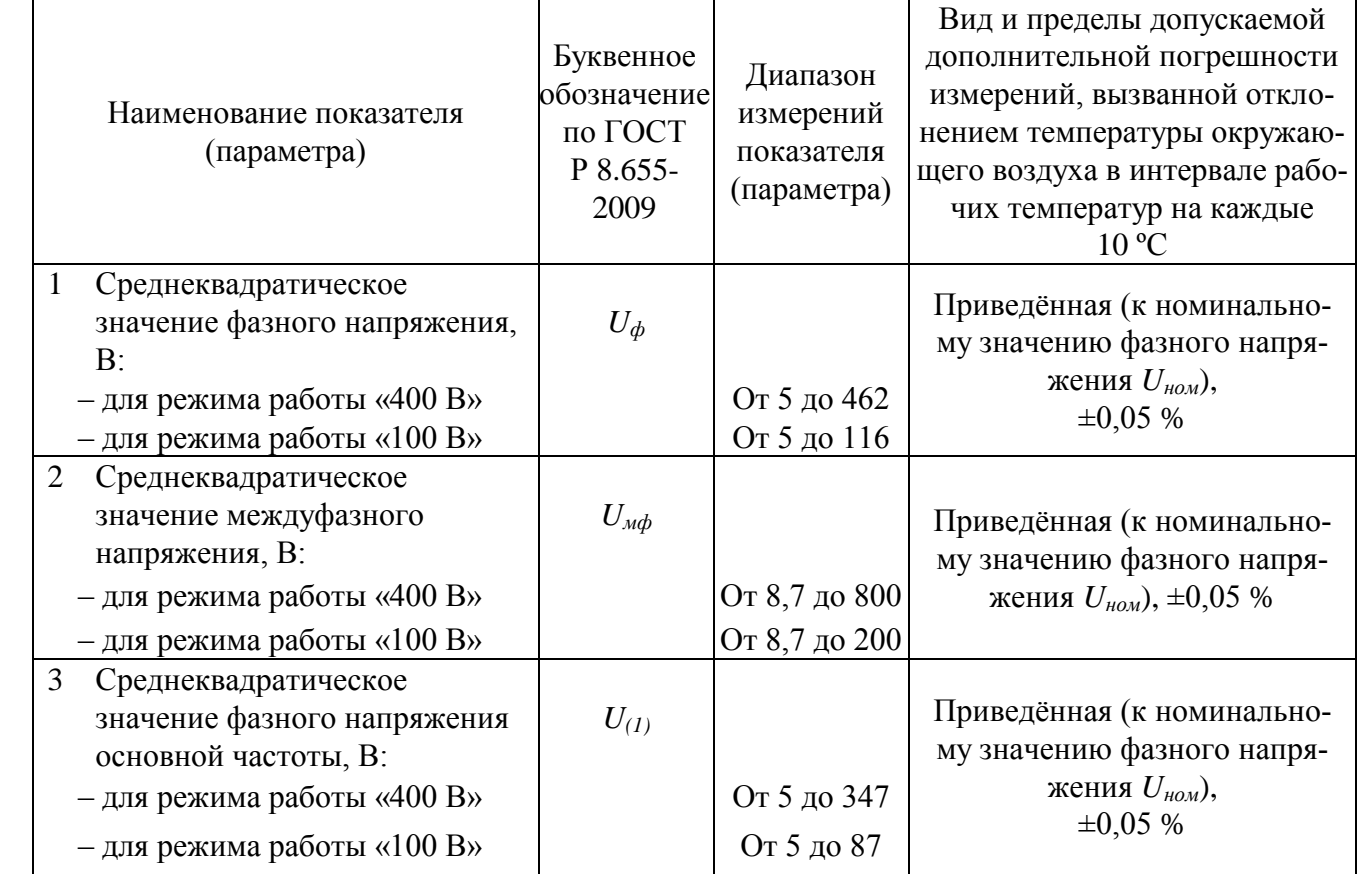

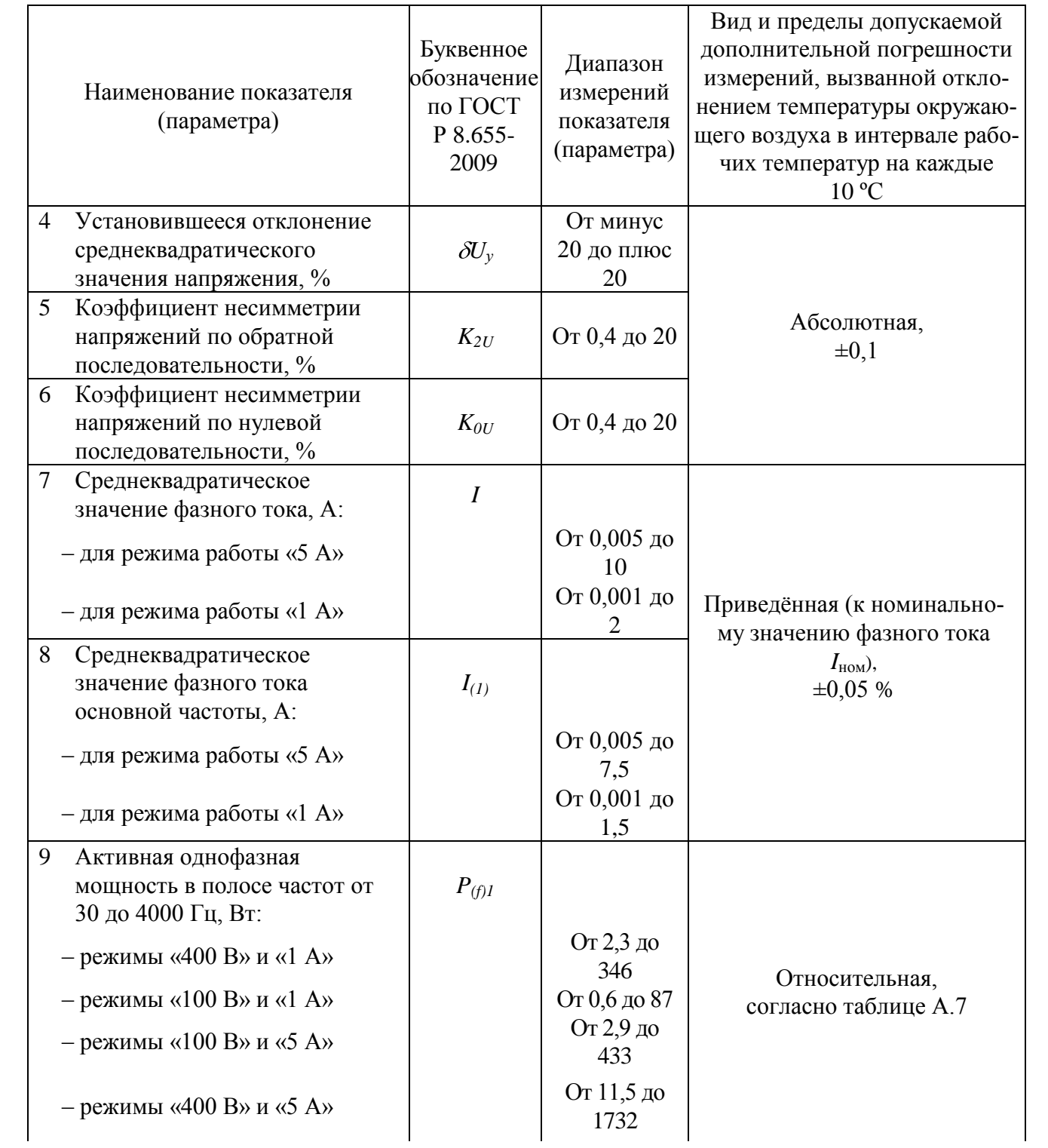

![](_page_39_Picture_7.jpeg)

Таблица А.7 – Пределы допускаемой дополнительной относительной погрешности измерений однофазной активной мощности и активной фазной энергии, вызванной отклонением температуры окружающего воздуха

| Режим<br>работы                  | Среднеквадратиче-<br>ское значение фаз-<br>ного тока $I$ , А | Коэффициент<br>мощности<br>$cos\varphi$ | Пределы допускаемой дополни-<br>тельной относительной погрешно-<br>сти измерений однофазной актив-<br>ной мощности и энергии, вызван-<br>ной отклонением температуры ок-<br>ружающего воздуха в интервале<br>рабочих температур на каждые<br>10 °C, $\%$ |
|----------------------------------|--------------------------------------------------------------|-----------------------------------------|----------------------------------------------------------------------------------------------------|
| «100 В» и                        | От 0,05 до 0,25<br>не включ.                                 |                                         | $\pm 0.2$                                                                                                    |
| $\langle 5 \rangle$ A);          | От 0,25 до 7,5                                               |                                         | $\pm 0,1$                                                                                                    |
| «400 В» и<br>$\langle 5 \rangle$ | От 0,1 до 0,5<br>не включ.                                   | От 0,5 до 0,9                           | $\pm 0,25$                                                                                                    |
|                                  | От 0,5 до 7,5                                                |                                         | $\pm 0.15$                                                                                                    |
| «100 В» и                        | От 0,01 до 0,05<br>не включ.                                 |                                         | $\pm 0.2$                                                                                                    |
| $1 \text{ A}$ );                 | От 0,05 до 1,5                                               |                                         | $\pm 0,1$                                                                                                    |
| «400 В» и<br>$1 \text{ A}$       | От 0,02 до 0,1<br>не включ.                                  | От 0,5 до 0,9                           | $\pm 0,25$                                                                                                    |
|                                  | От 0,1 до 1,5                                                |                                         | $\pm 0.15$                                                                                                    |